gamedesigninitiative at cornell university the

#### Lecture 13

## Concurrency & Multithreading

#### Games are Naturally Multithreaded

- The core game loop is **time constrained**
	- Frame rate sets a budget of how much you can do
	- Exceeding that budget causes frame rate drops
- Sometimes we need an extra thread to …
	- Offload tasks that *block* drawing (**asset loading**)
	- Offload tasks that *slow* drawing (**pathfinding**)
	- Execute tasks *decoupled* from drawing (**audio**)
- Part of architecture spec: **computation model**

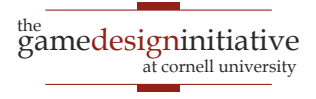

## Multithreading in CUGL

- CUGL has **three** primary threads
	- The Application, or main graphics thread
	- The **AssetManager** thread, for loading assets
	- The AudioEngine thread, for audio playback
	- Note that only Application is required
- Also has tools for making your own threads
	- Most are built on top of  $C++$  and std::thread
	- But there are some unique features too

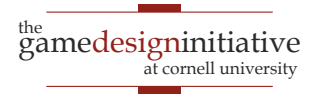

## Multithreading in CUGL

- CUGL has **three** primary threads
	- The Application, or main graphics thread
	- noden thussel foulanding age **TH** Understanding the three threads • Note that only us to make our own.
- Also has tools for making your own threads
	- Most are built on top of  $C++$  and std::thread
	- But there are some unique features too

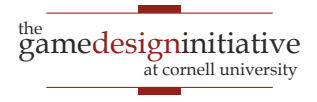

#### **Recall**: The Application Thread

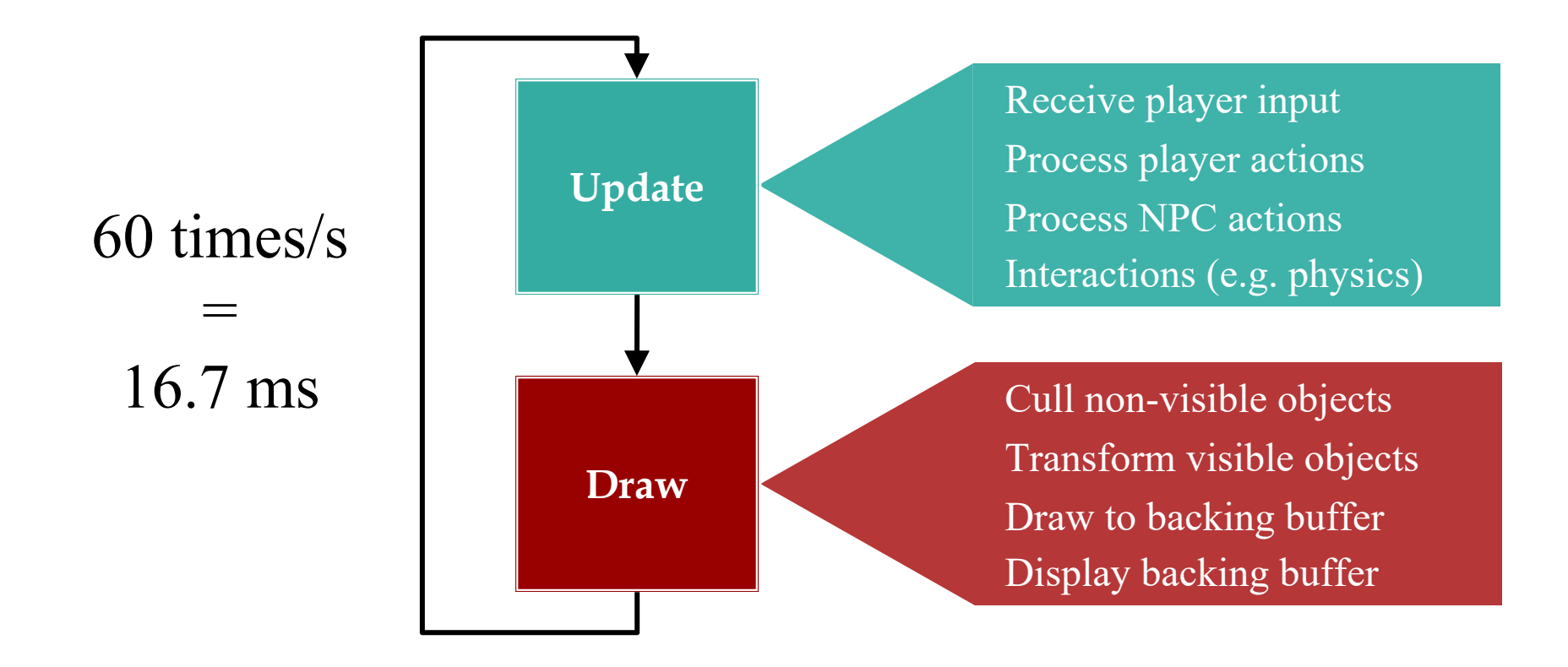

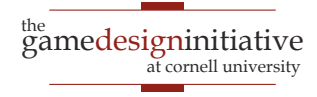

#### **Recall**: The AssetManager Thread

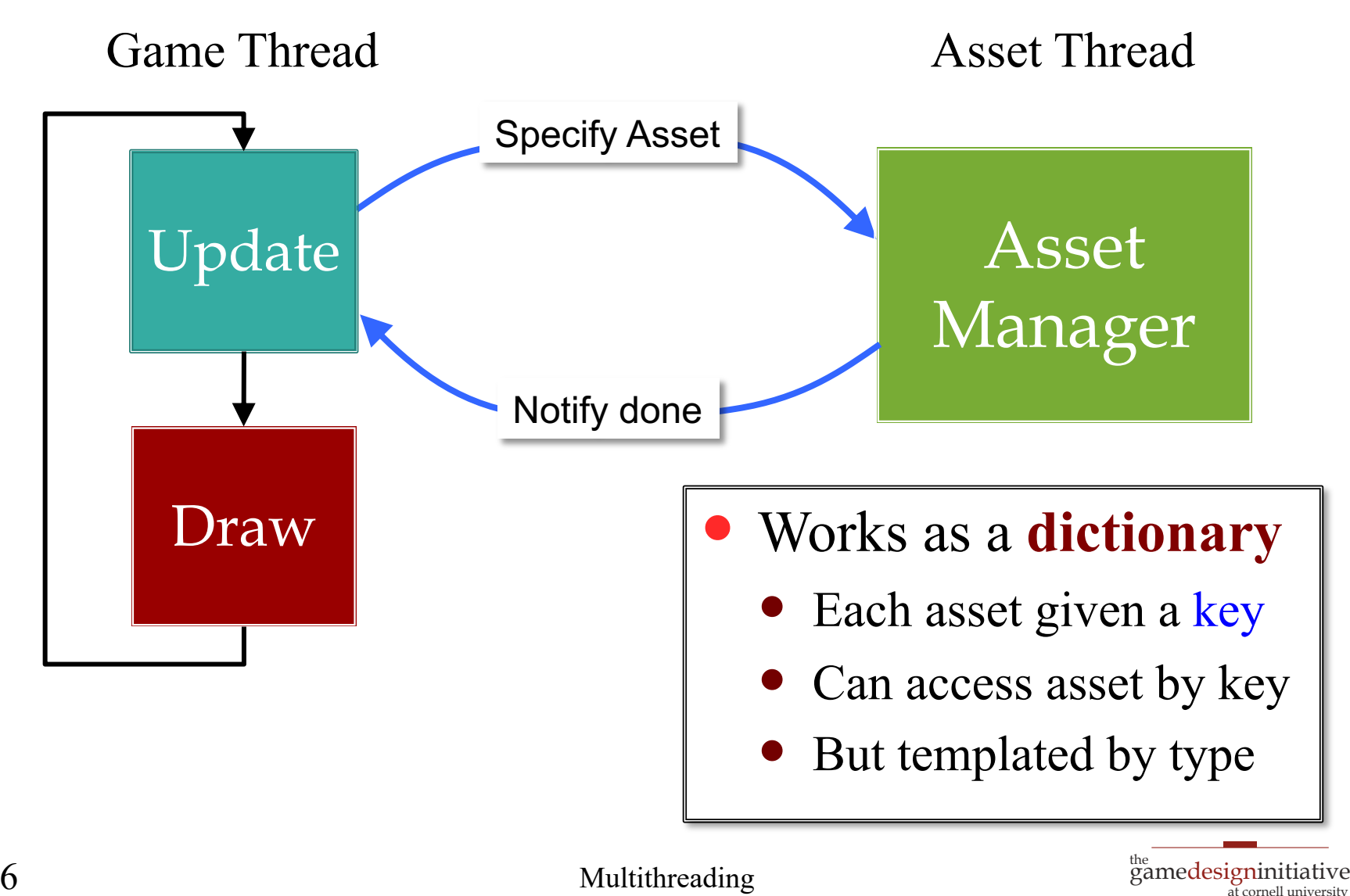

at cornell university

#### **Recall**: The AssetManager Thread

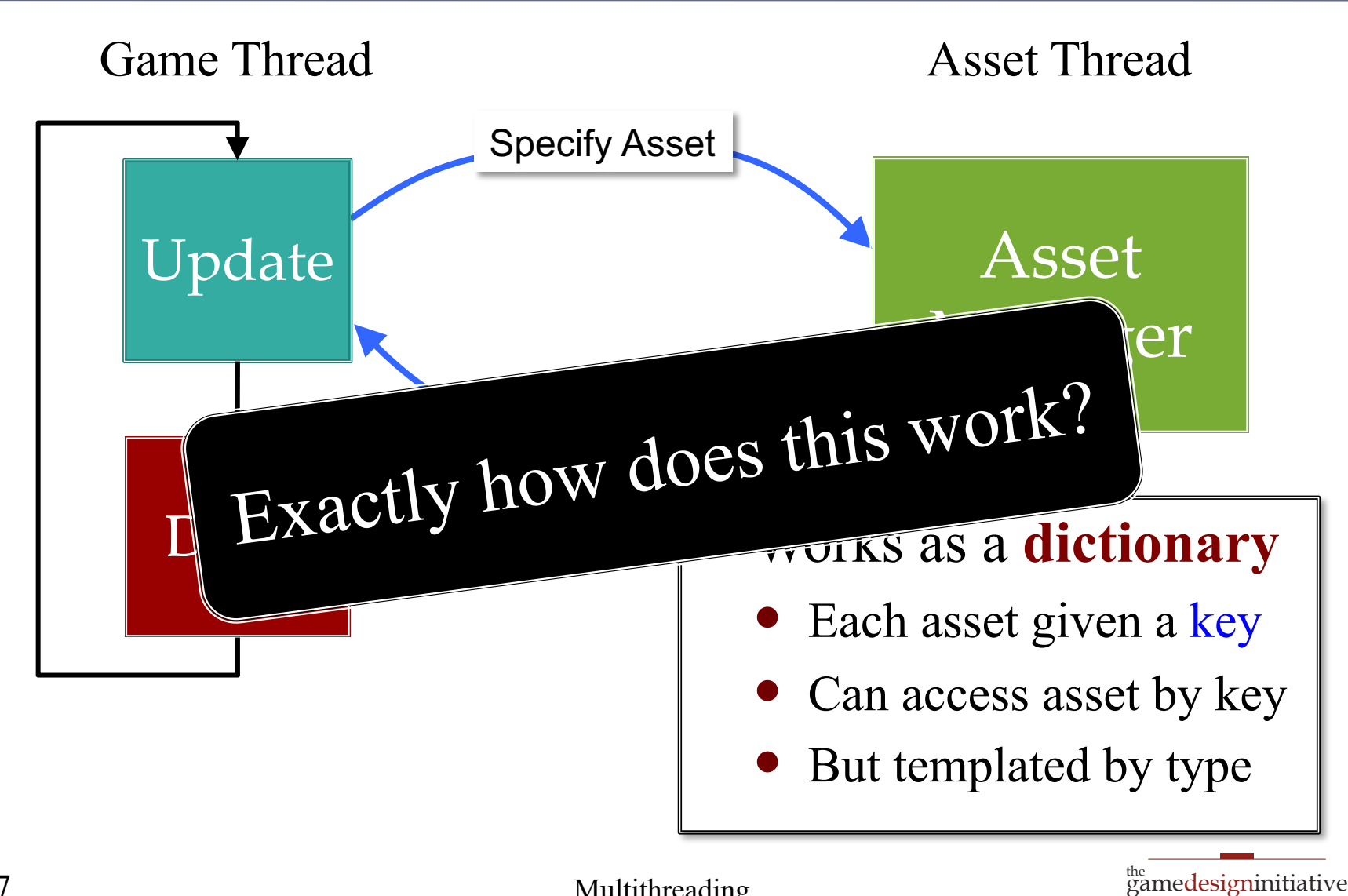

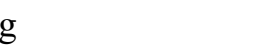

at cornell universit

#### Asset Loading Consists of Tasks

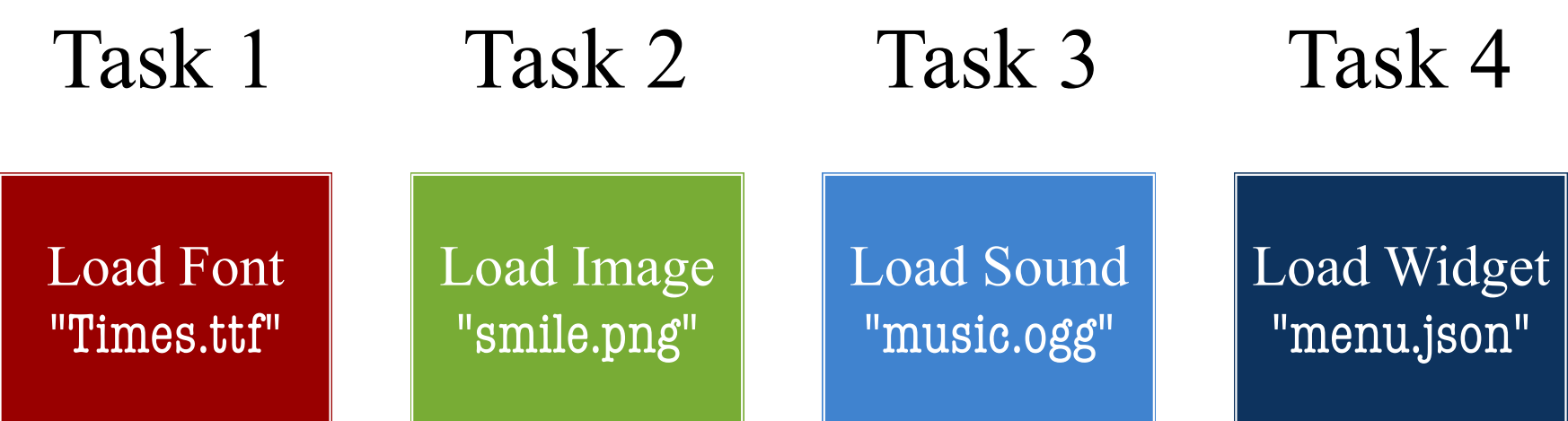

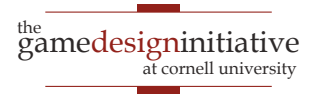

#### Ideally, Each One is a Thread

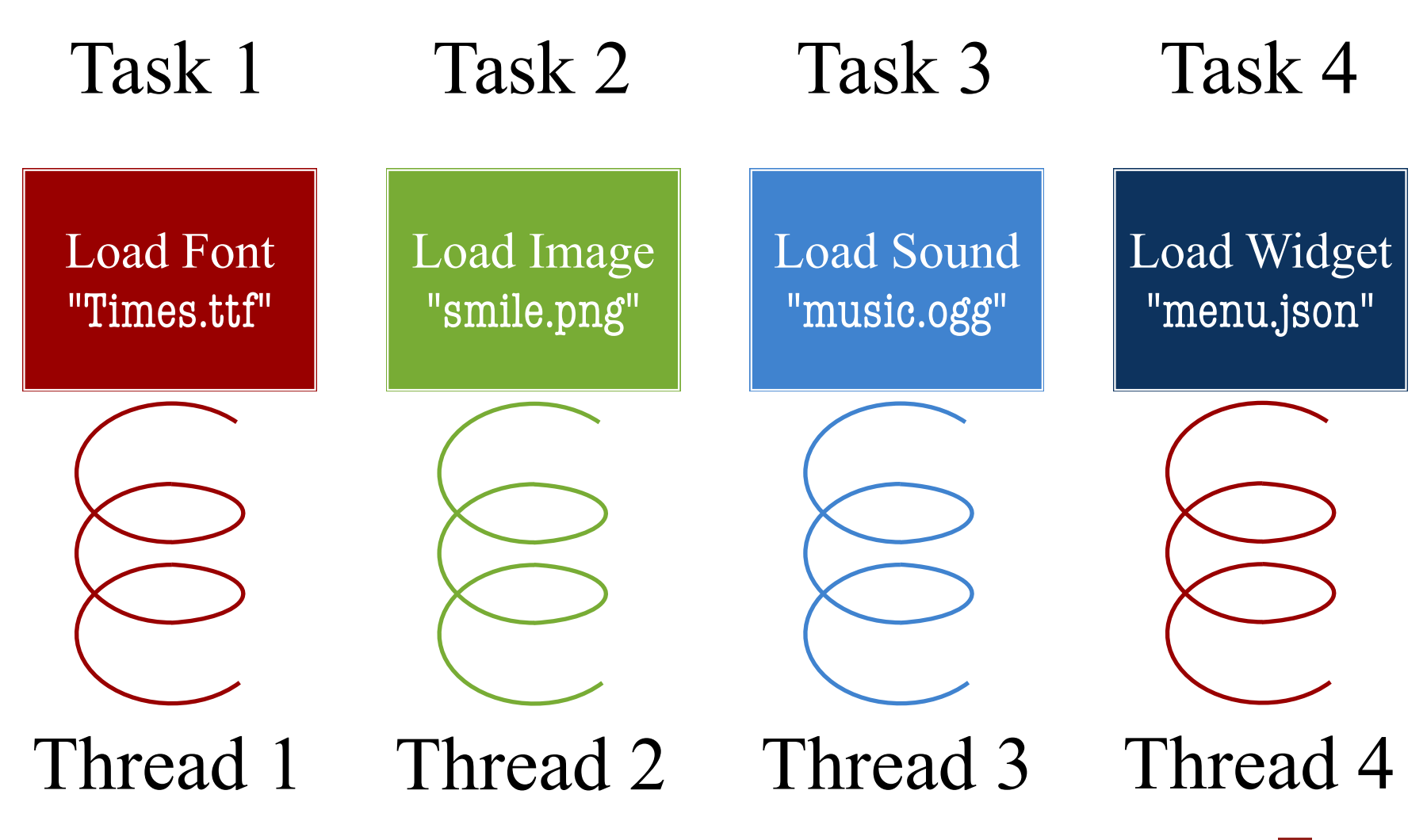

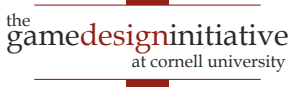

 $\theta$  Multithreading the set of  $\theta$ 

#### Ideally, Each One is a Thread

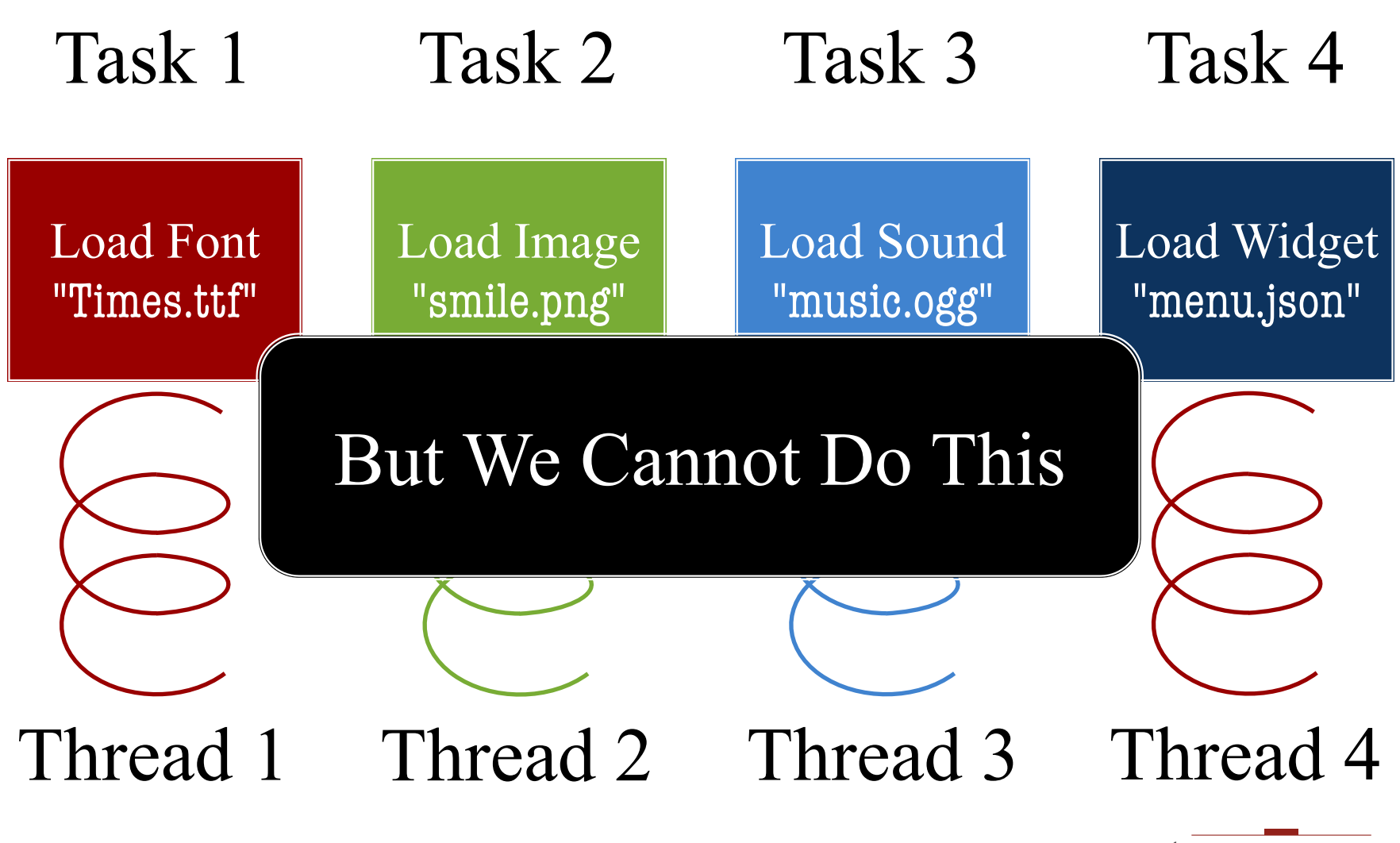

gamedesigninitiative

at cornell university

#### What is the Problem?

- Some tasks have **shared resources**
	- **Example:** Fonts all use same engine to make atlases
	- Cannot execute without protecting critical section
	- Typically easier to just **not** do them concurrently
- Some tasks have **dependencies**
	- **Example:** Widgets must come after images, fonts
	- Forces an order on the asset loading
- What we want is a task **service manager**
	- Executes given tasks in a *partial order*

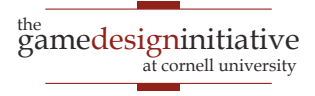

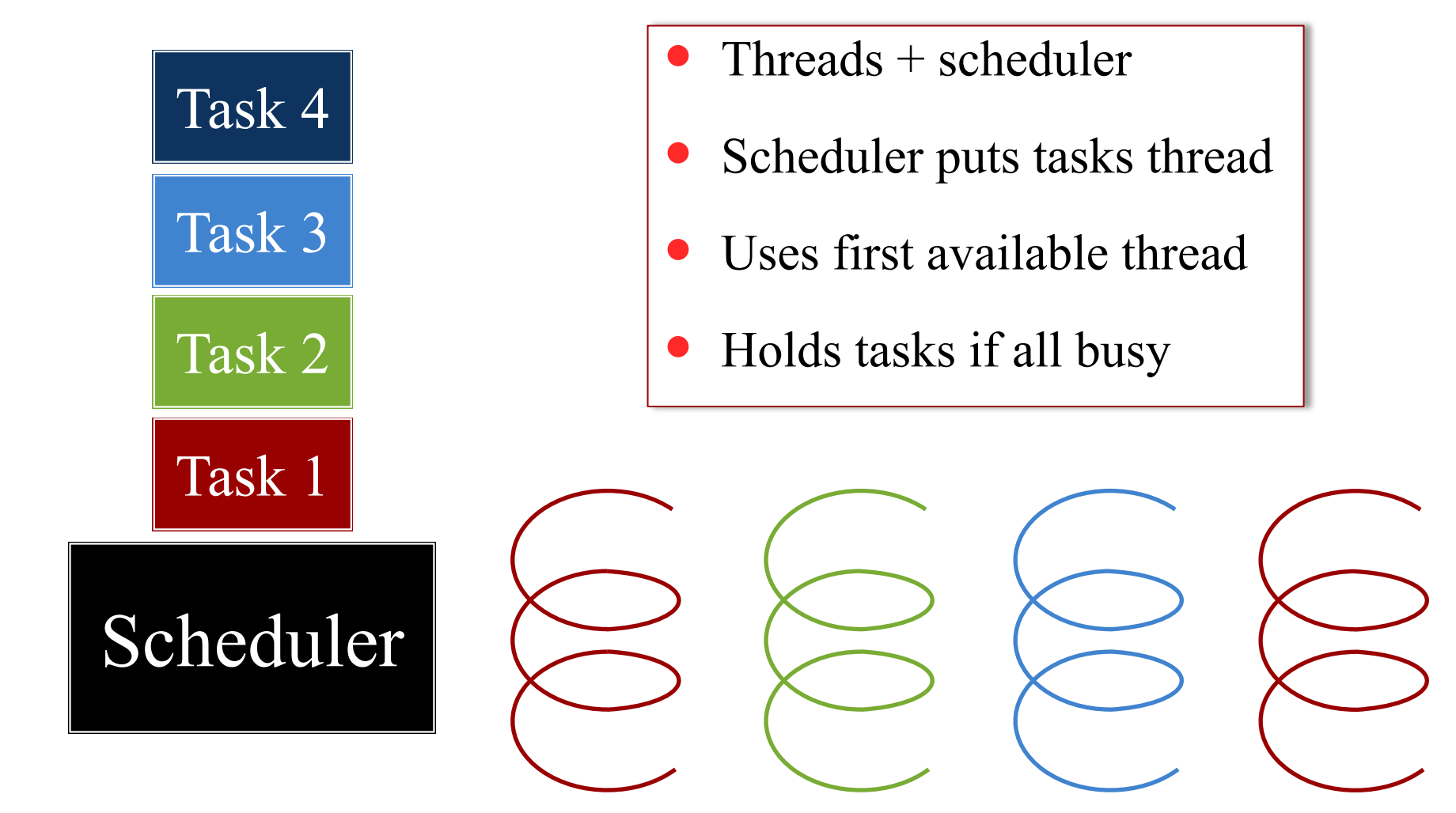

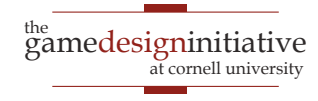

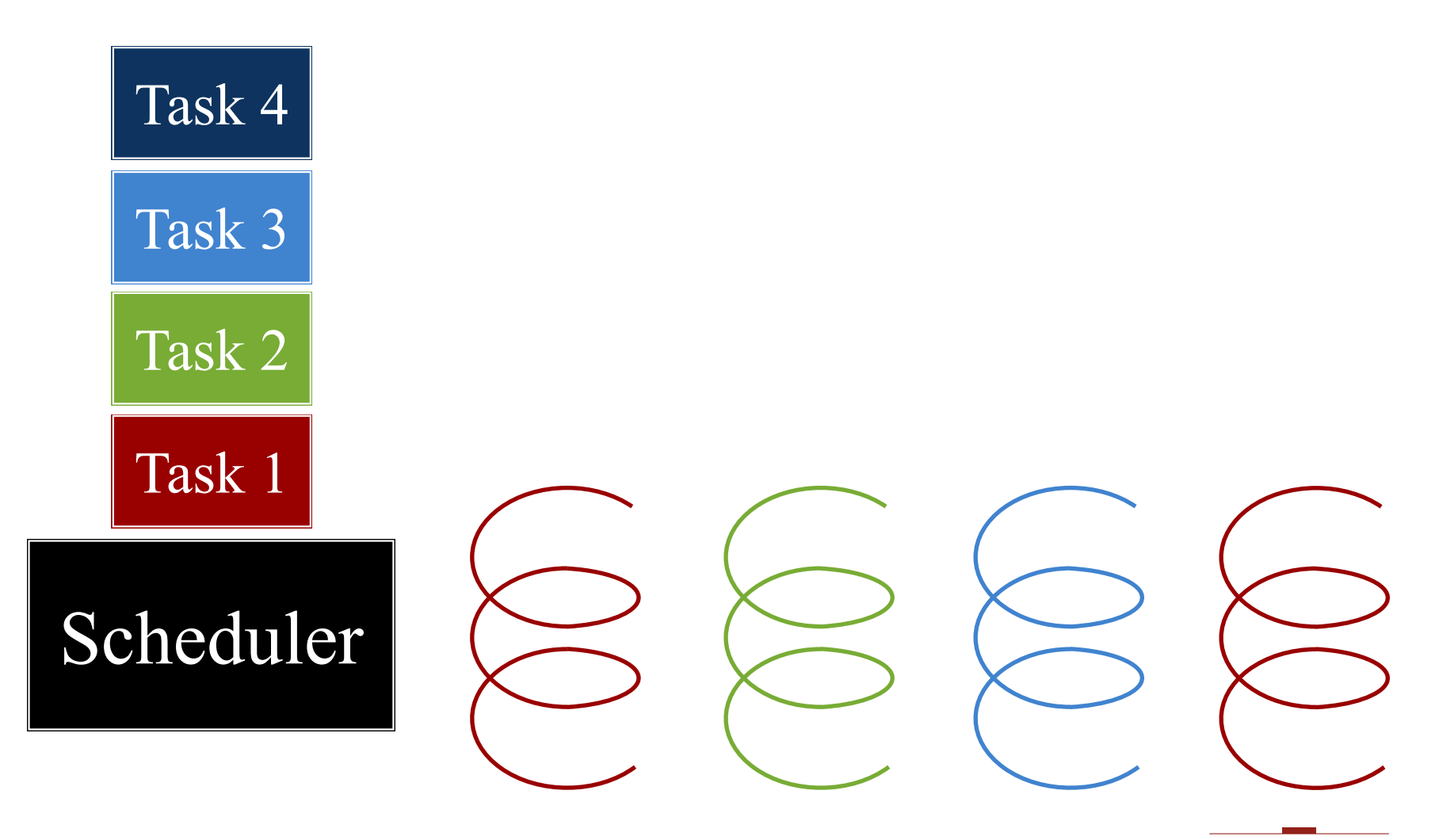

13 Multithreading

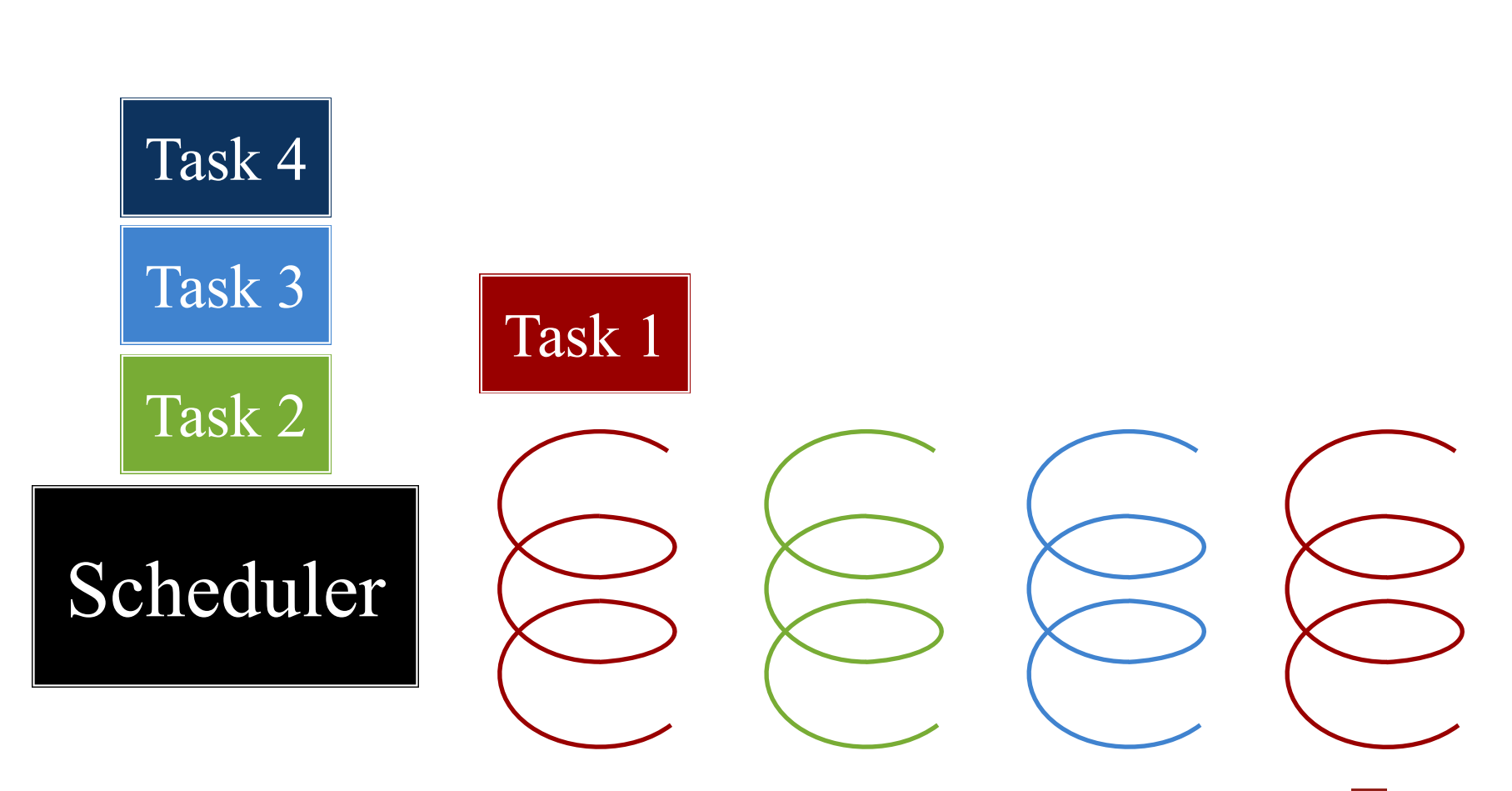

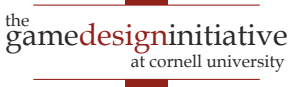

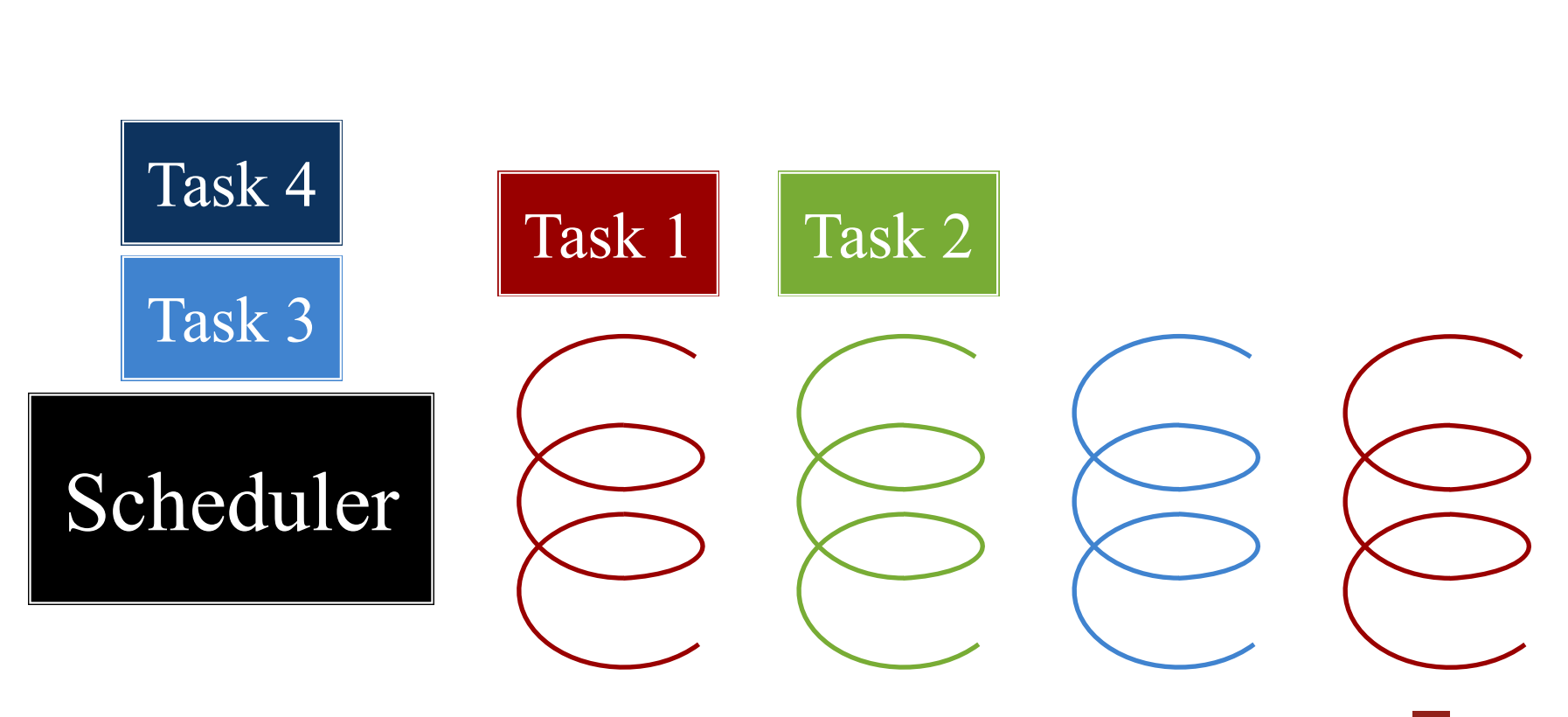

gamedesigninitiative the

15 Multithreading

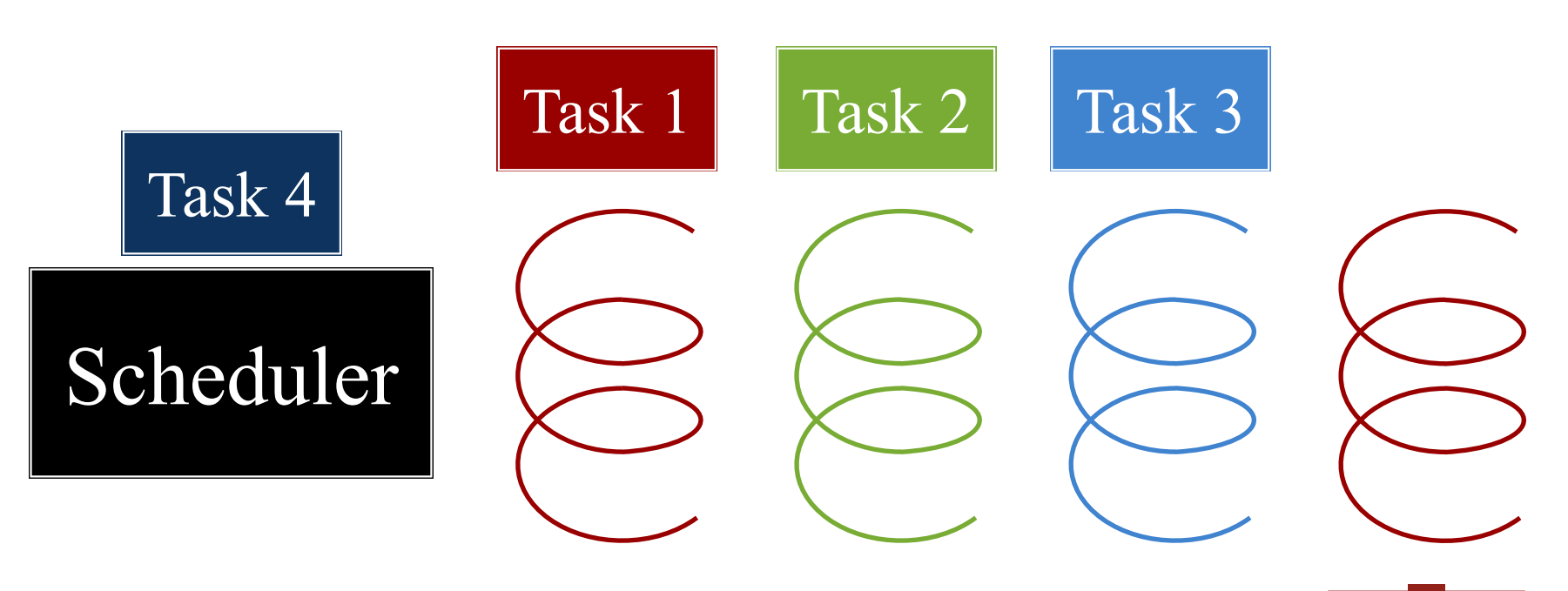

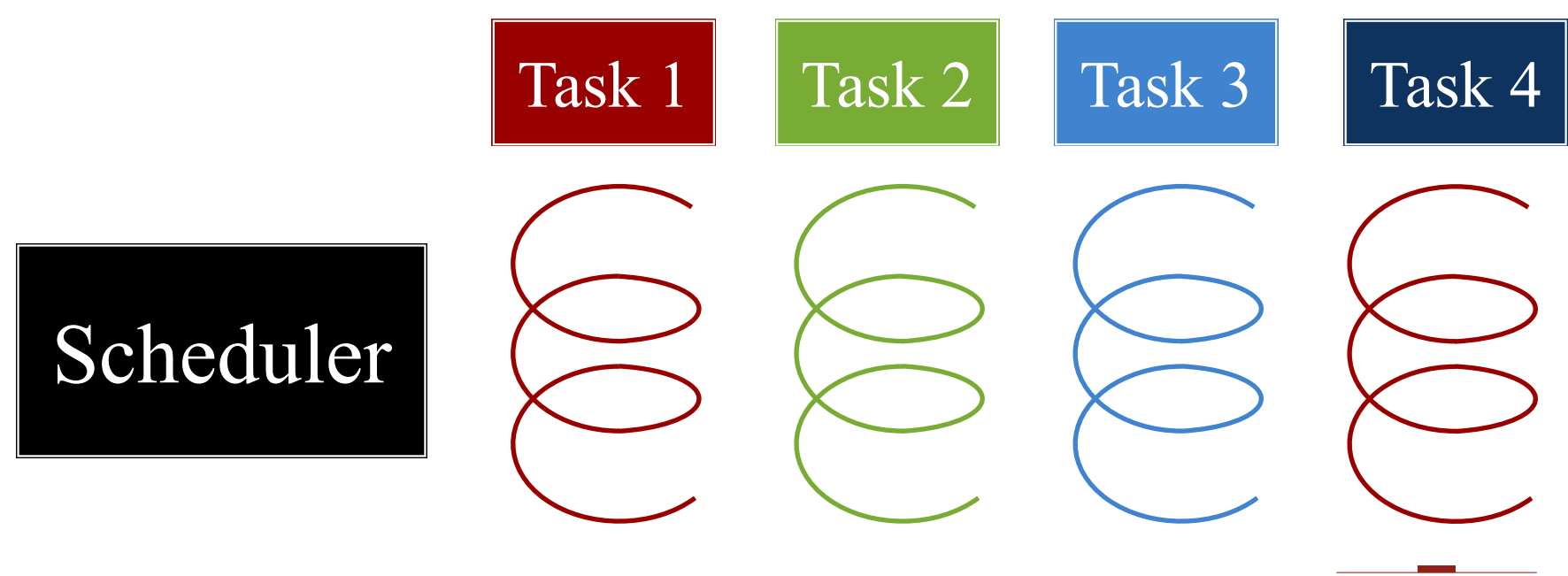

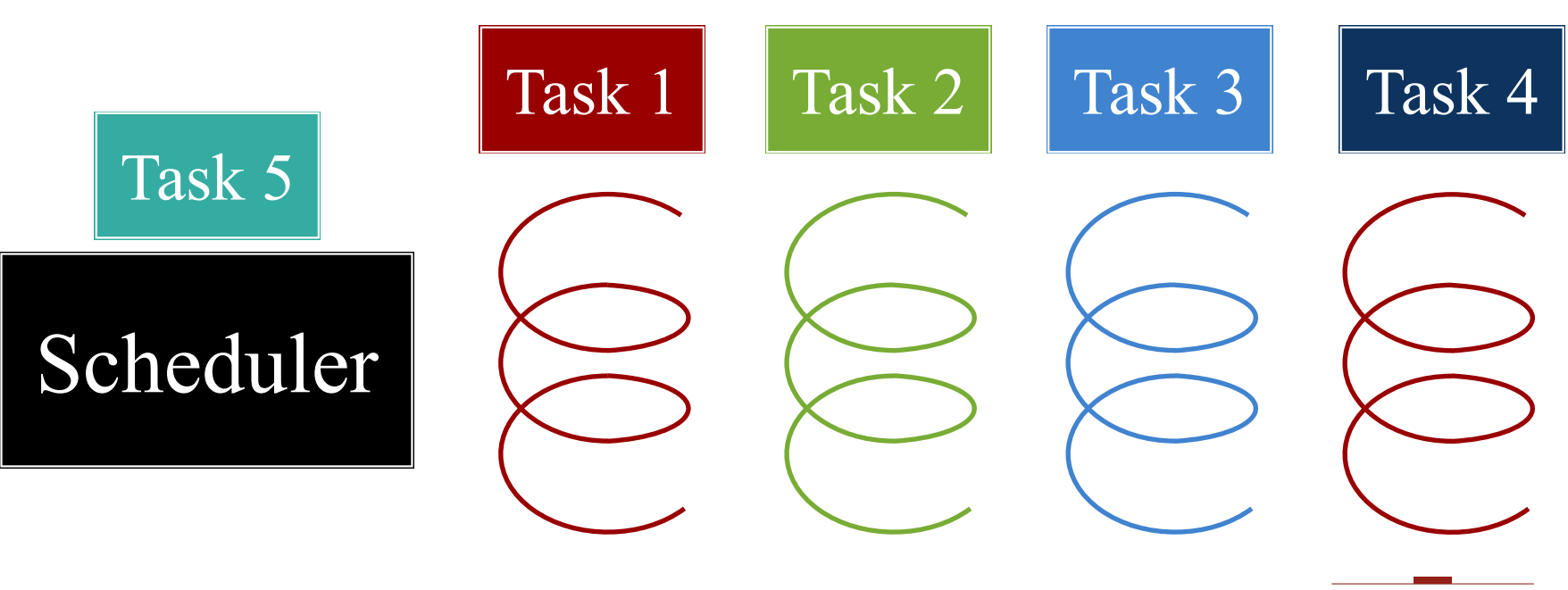

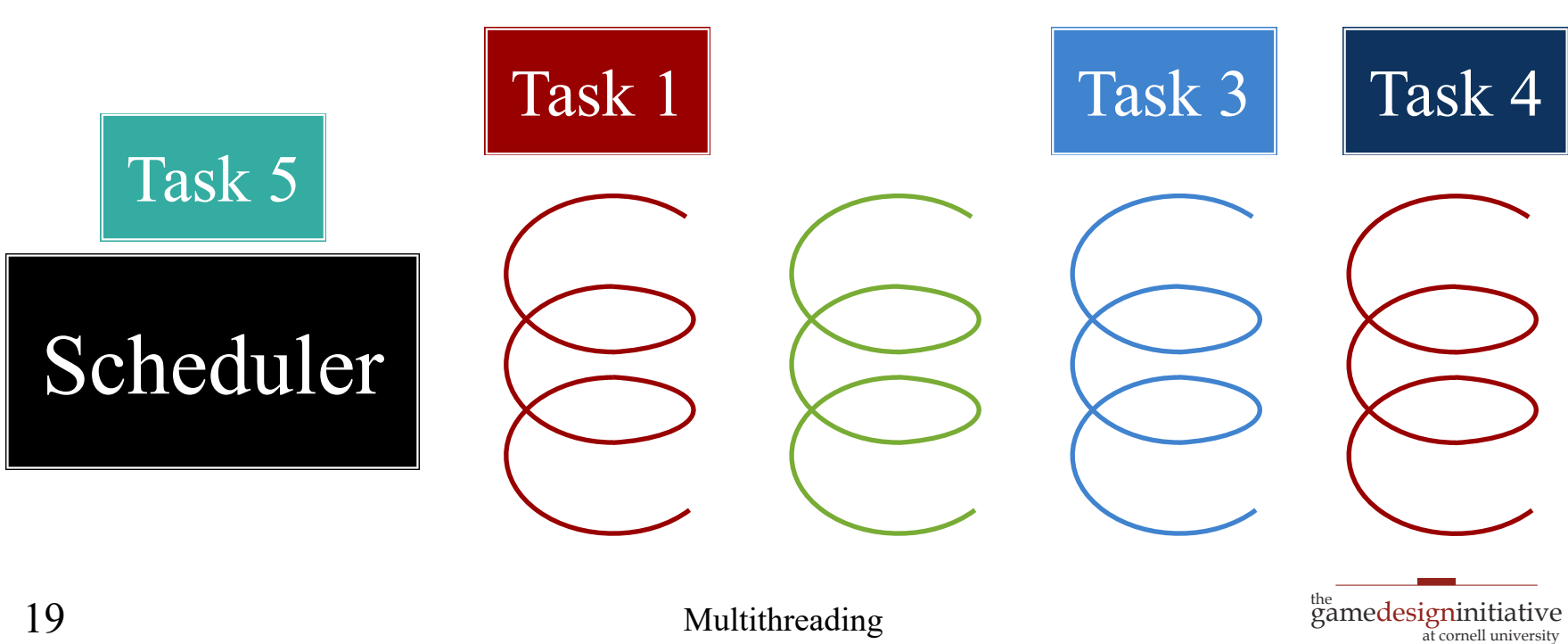

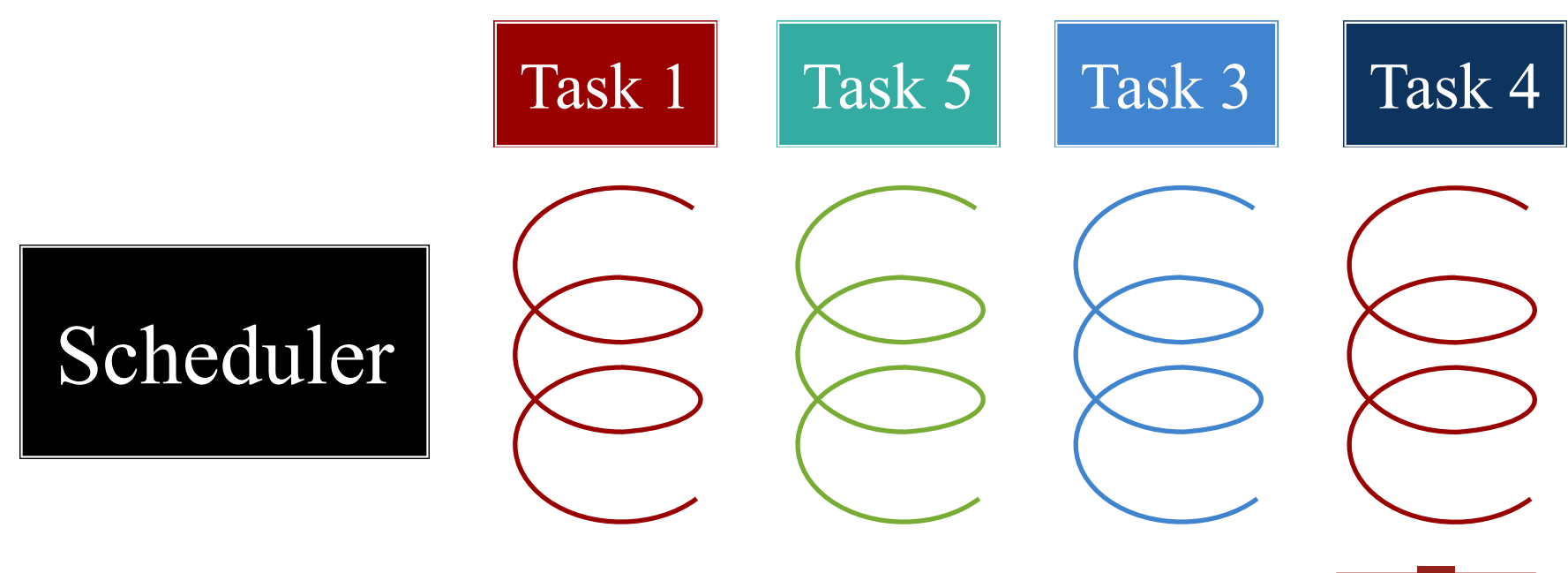

## **CUGL Support**: ThreadPool

- $\bullet$  /\*\* \* Returns a thread pool with the given number of threads. \*
	- \* @param threads the number of threads in this pool \*
	- @return a thread pool with the given number of threads. \*/
	- static std::shared\_ptr<ThreadPool> alloc(int threads = 4)

```
\bullet /**
    * Adds a task to the thread pool.
    *
     * @param task the function to add to the thread pool
   */
  void addTask(const std::function<void()> &task)
```
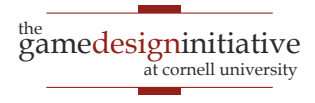

## **CUGL Support**: ThreadPool

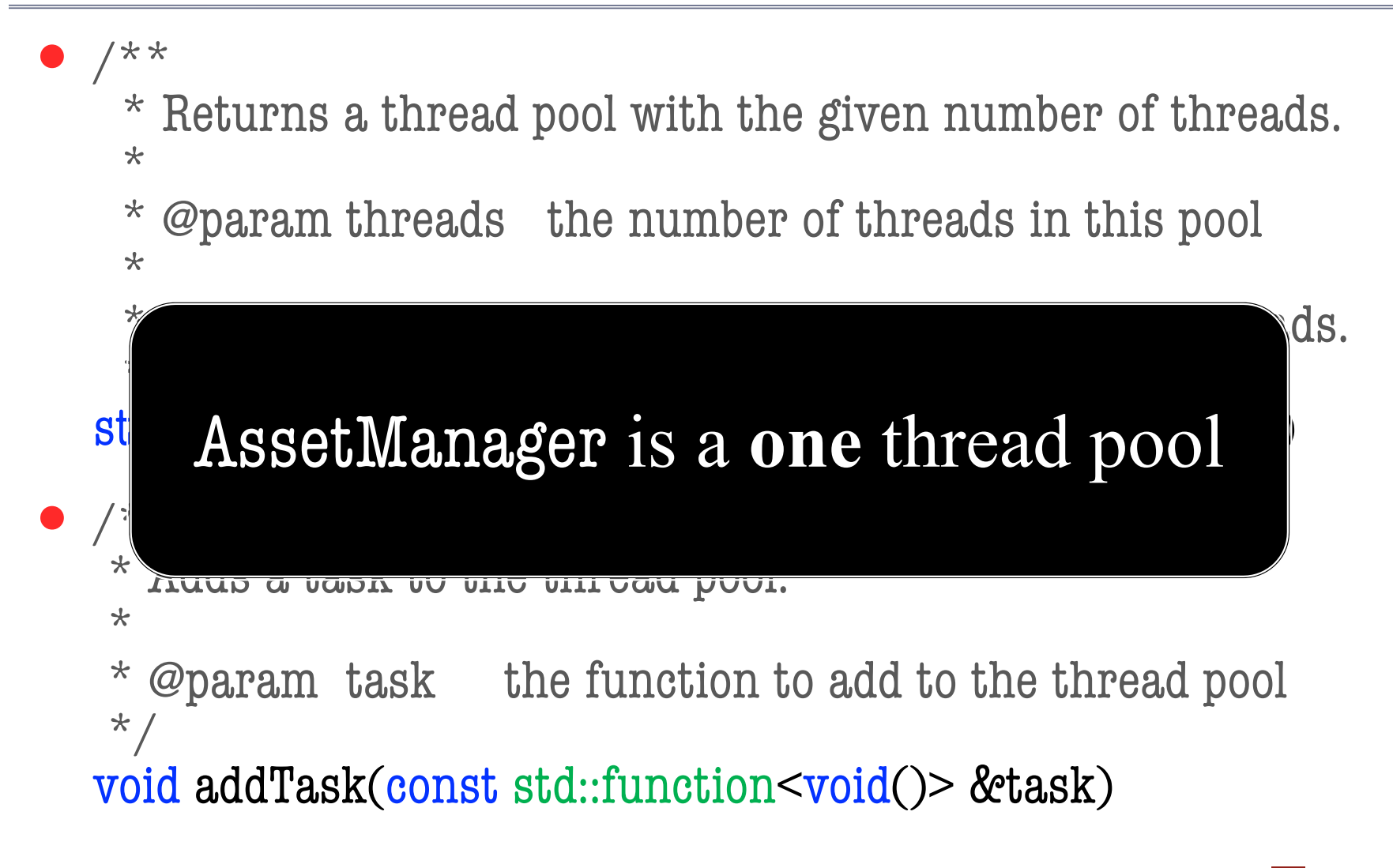

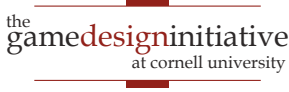

#### **Recall**: Custom Loaders

- void read(key, src, cb, async) • Reads asset from file src
	- async indicates if in sep thread
	- Callback cb executed when done
- void read(json, cb, async)
	- Values key and src now in json
	- As are other special properties
- void materialize(key, asset, cb)
	- Code to "finish" asset
	- Always in the **main thread**

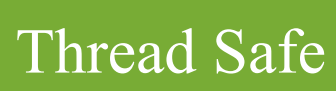

Thread Safe

Main Thread

Only

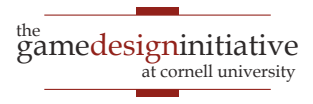

#### **Recall**: Custom Loaders

- void read(key, src, cb, async)
	- Reads asset from file src
	- async indicates if in sep thread
	- Callback cb executed when done
- void read(json, cb, async)
	- Values key and src now in json
	- As are other special properties
- void materialize(key, asset, cb)
	- Code to "finish" asset
	- Always in the **main thread**

# Each of these is its own task

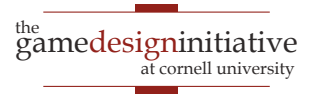

### Executing Tasks on the Main Thread

- Any other thread can access the Application
	- Use the static method Application::*get()*
	- This class is essentially a singleton
- That object has a schedule method
	- Works much like addTask in thread pool
	- But executes that task on the main thread
	- Executed just before the call to your update
- **Scheduling** this task is thread safe

#### The Schedule Method

 $**$ 

- \* Schedules a task function on the main thread. \*
- **@param cb** The task callback function
- @param ms The number of milliseconds to delay \*
- @return a unique identifier for the task \*/

Uint32 schedule(std::function<bool()> cb, Uint32 ms)

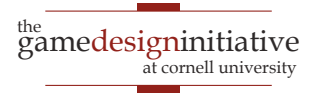

#### The Schedule Method

 $**$ 

 \* Schedules a task function on the main thread. \*

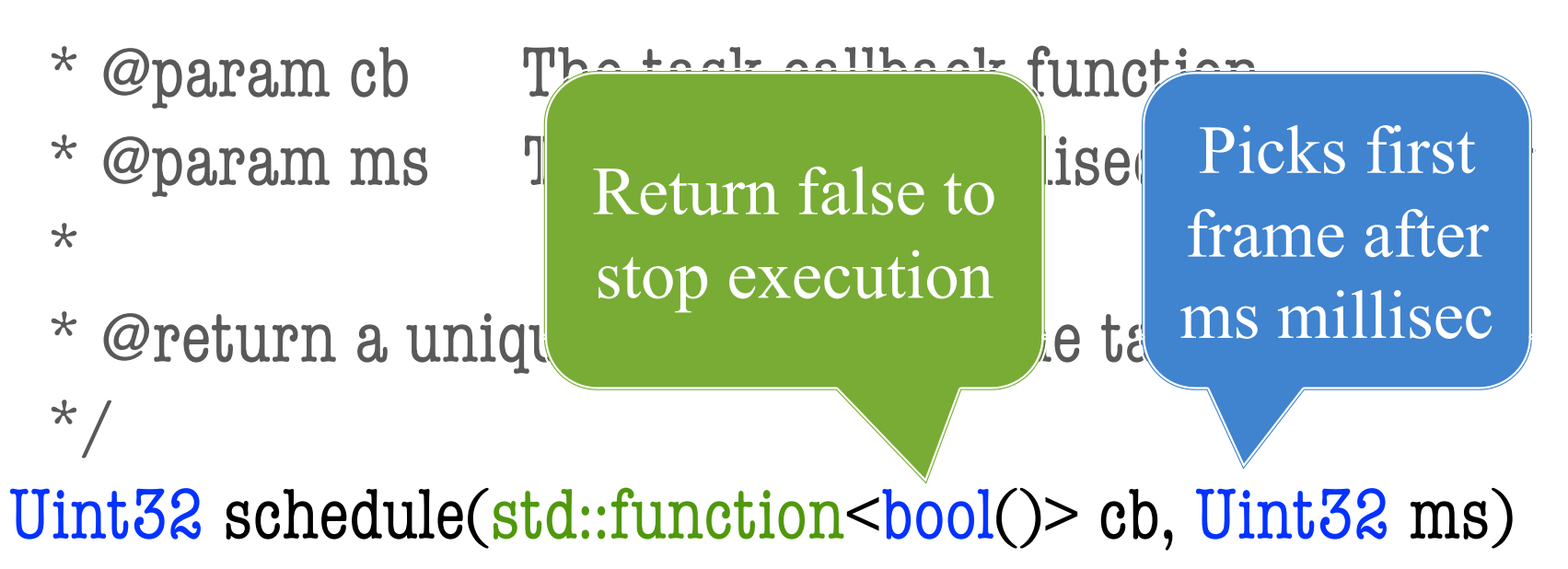

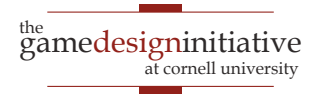

## Putting it All Together

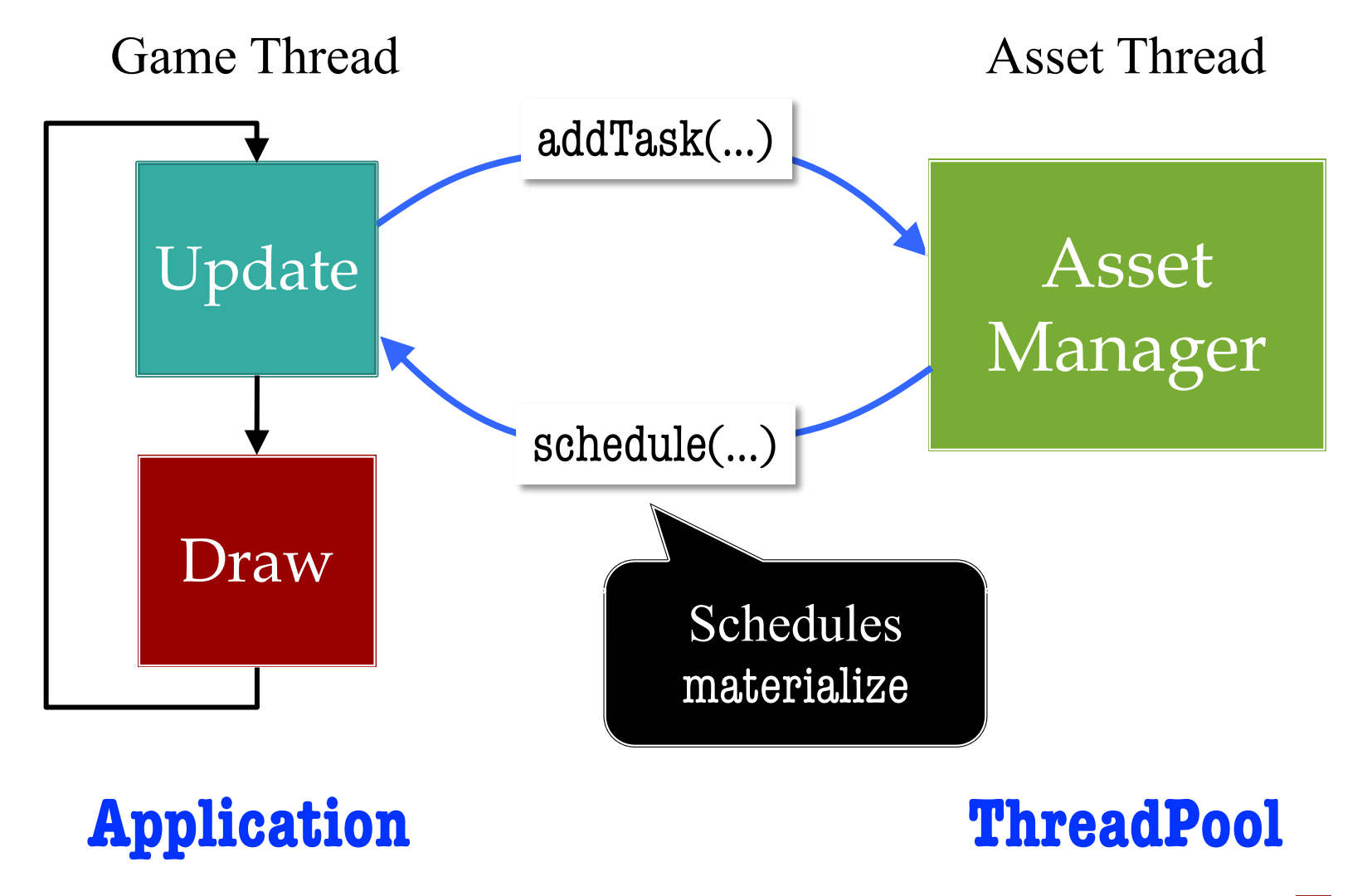

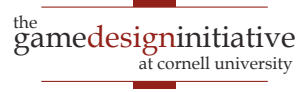

#### **Aside**: Schedule is Useful in General

- Can specify an event to **run in the future**
	- This is the purpose of the milliseconds
	- May be easier than tracking a timer yourself
- Can specify a task to **run periodically**
	- **Example:** Spawning enemies
	- The task returns true if it wants to run again
	- Same delay is applied as the first time
	- Alternate schedule separates **delay** and **period**

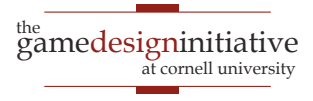

## **Recall**: Playing Sound Directly

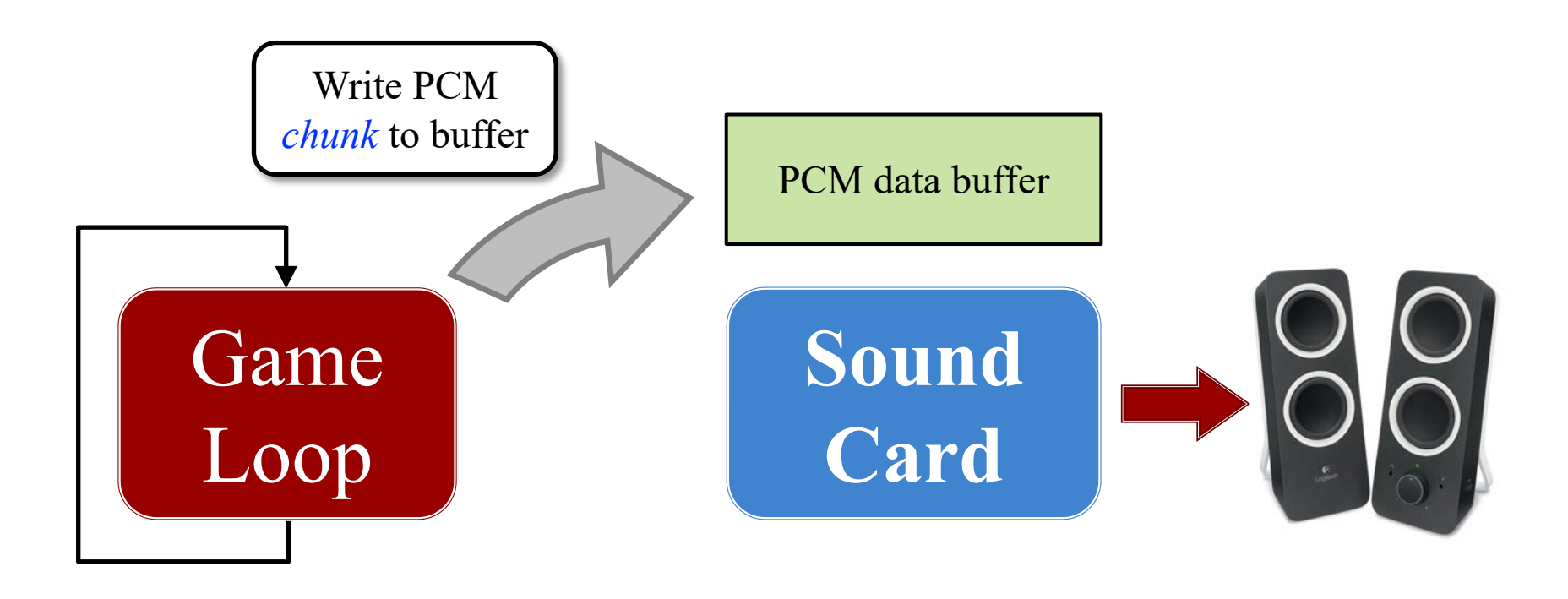

#### Missing a write causes pops/clicks

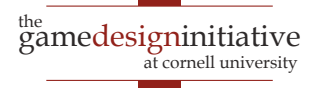

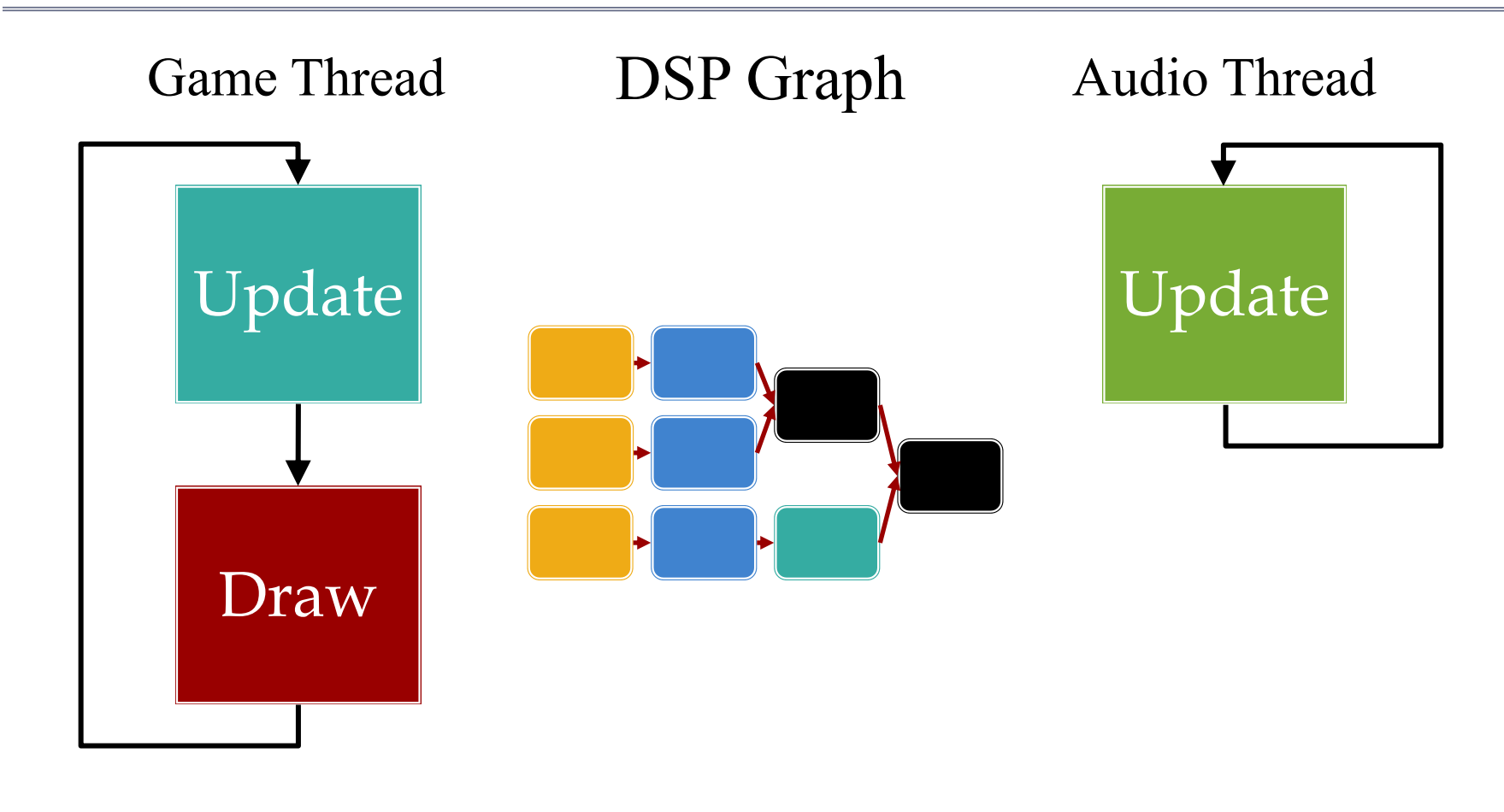

#### **Application Thread**

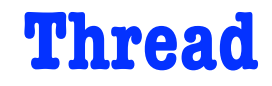

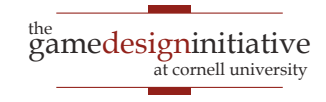

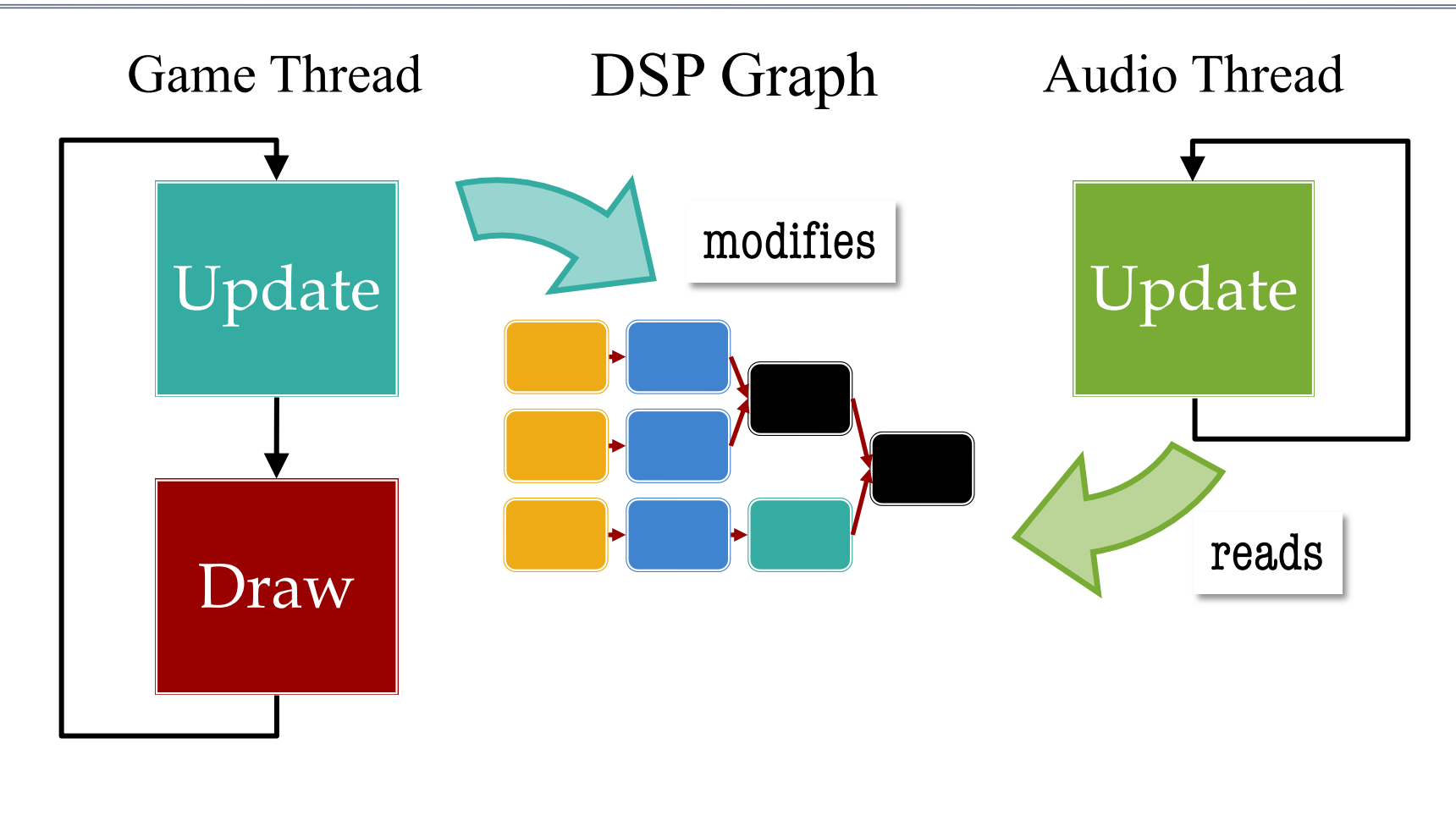

#### **Application Thread**

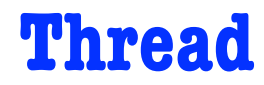

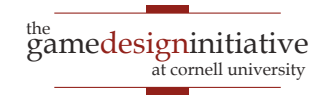

32 Multithreading

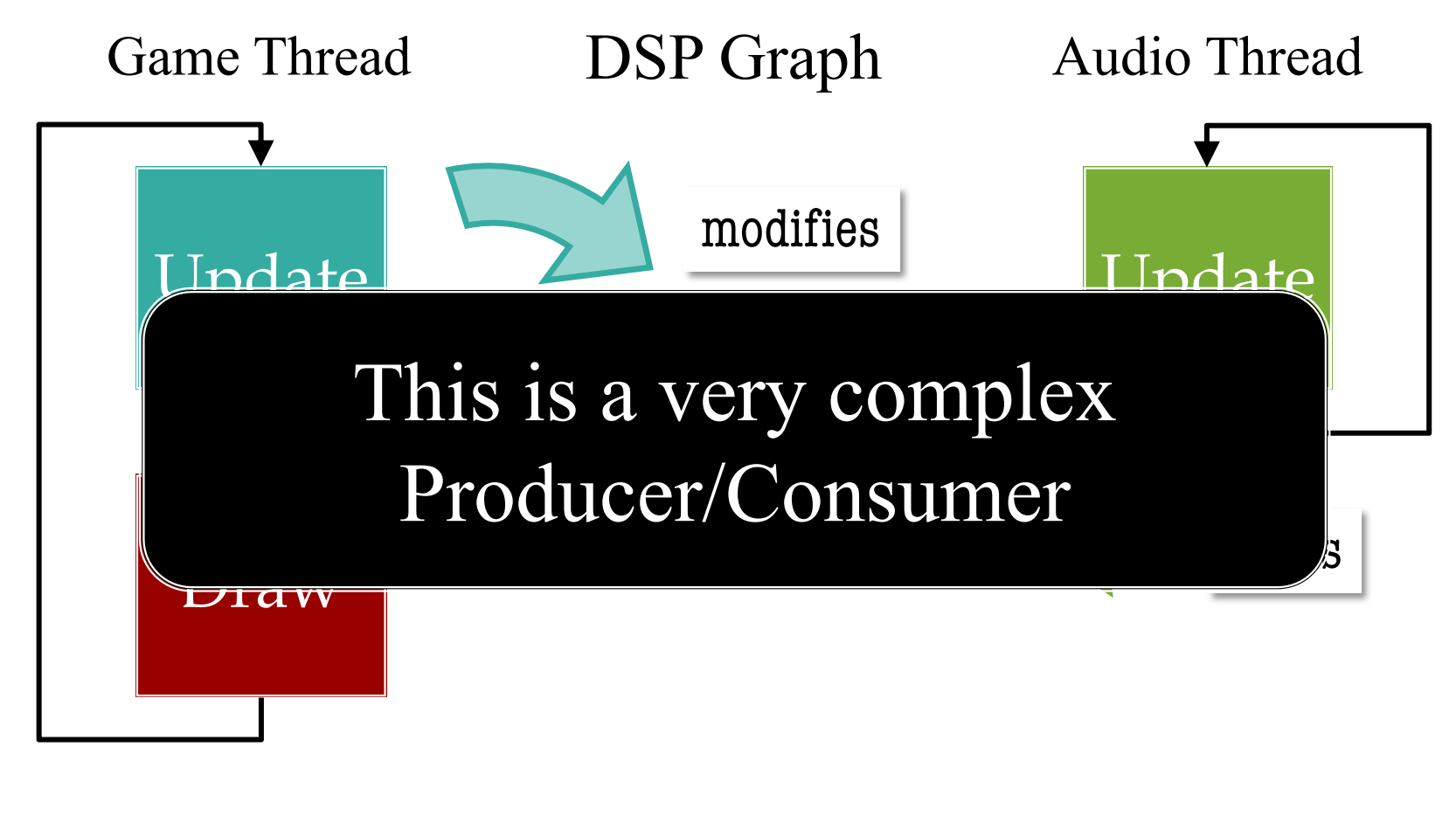

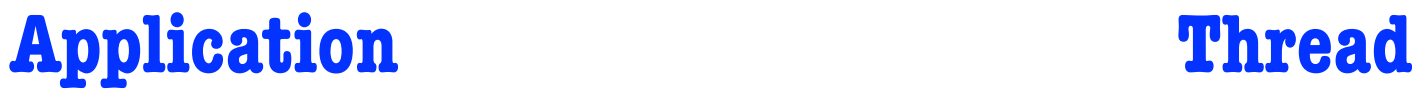

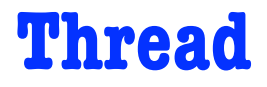

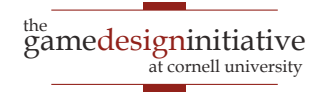

#### **Aside**: Audio is Not a ThreadPool

- Audio is a dedicated std::thread
	- Because it needs to run as long as the game does
	- Started when you initialized AudioEngine
- But process is similar to ThreadPool
	- Package your task as a std::function<void()>
	- Pass this when you create the thread object
- Difference is that task is in a loop
	- Has an attribute called running to manage loop
	- When you set to false, the thread is done

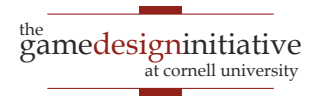

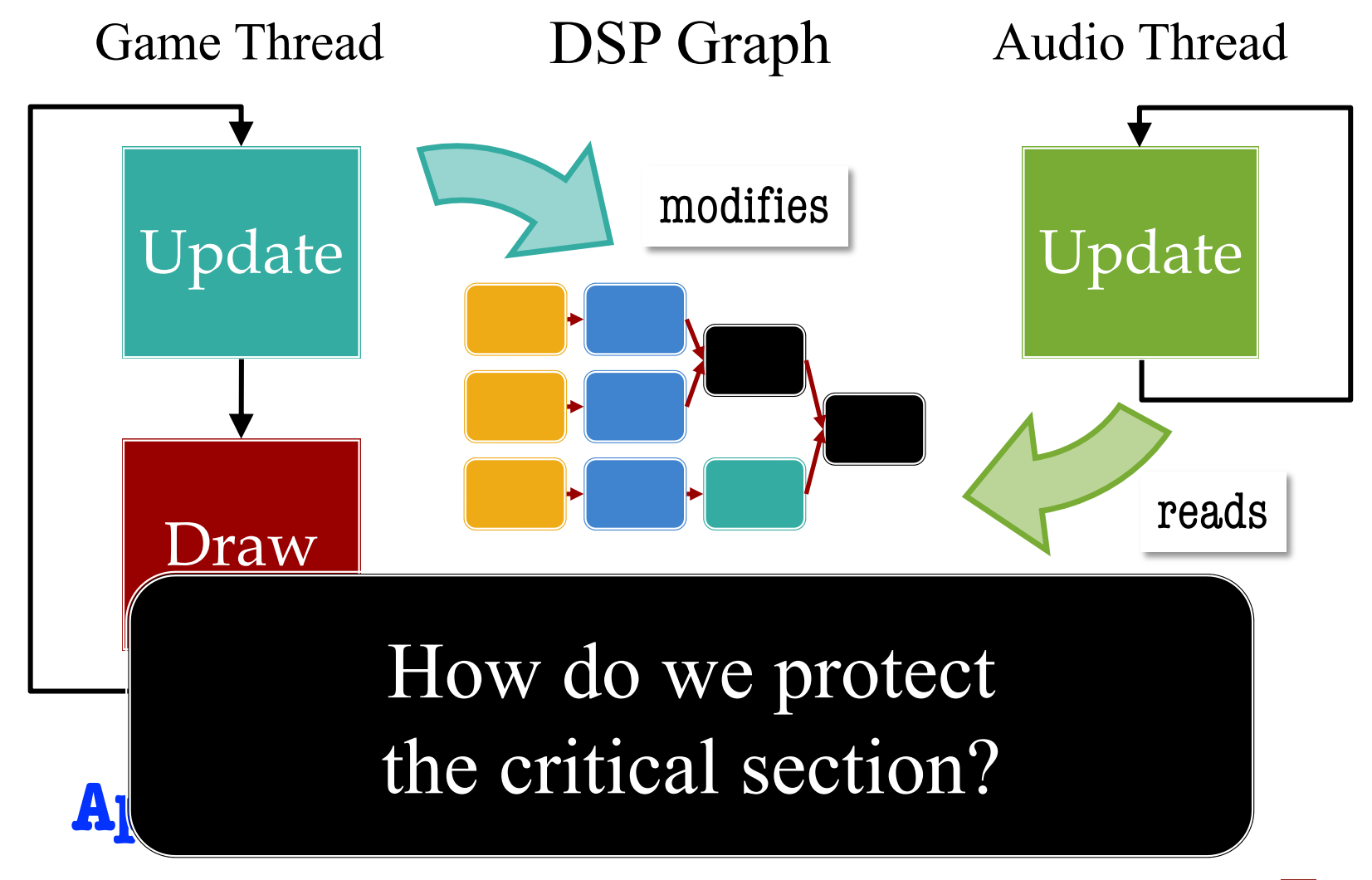

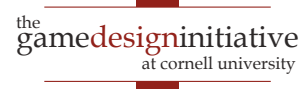

#### The Java Approach: Synchronized

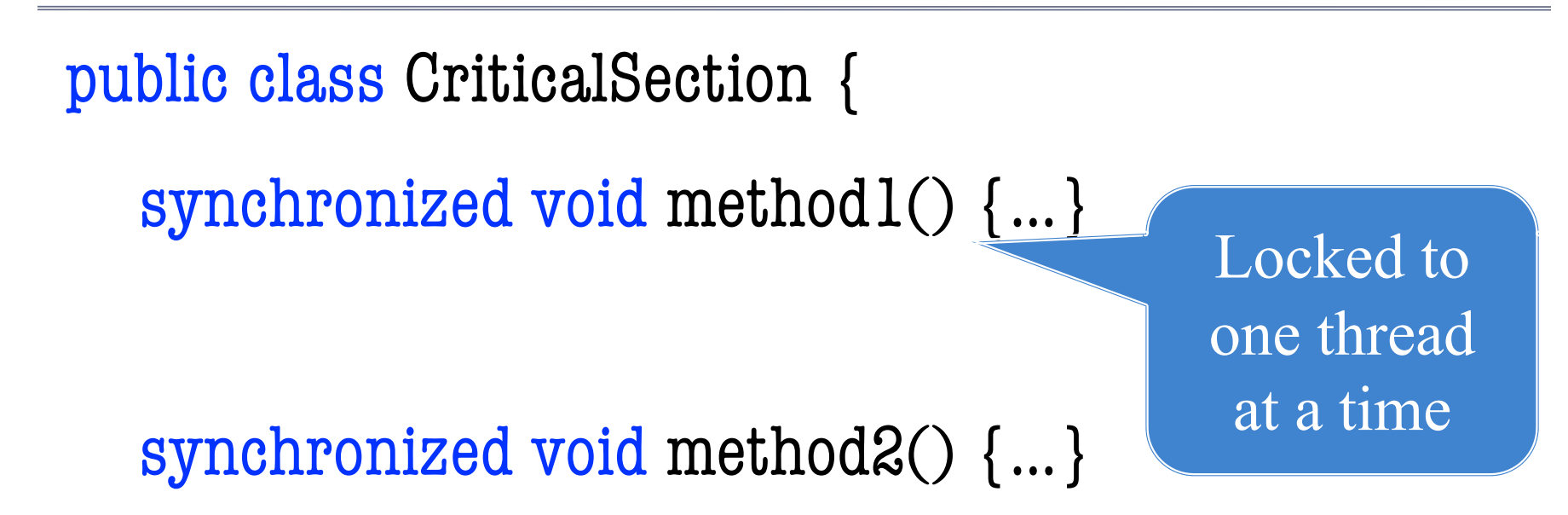

synchronized void method3() {…}

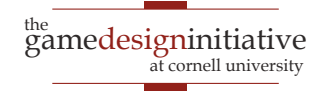

}

#### The Java Approach: Synchronized

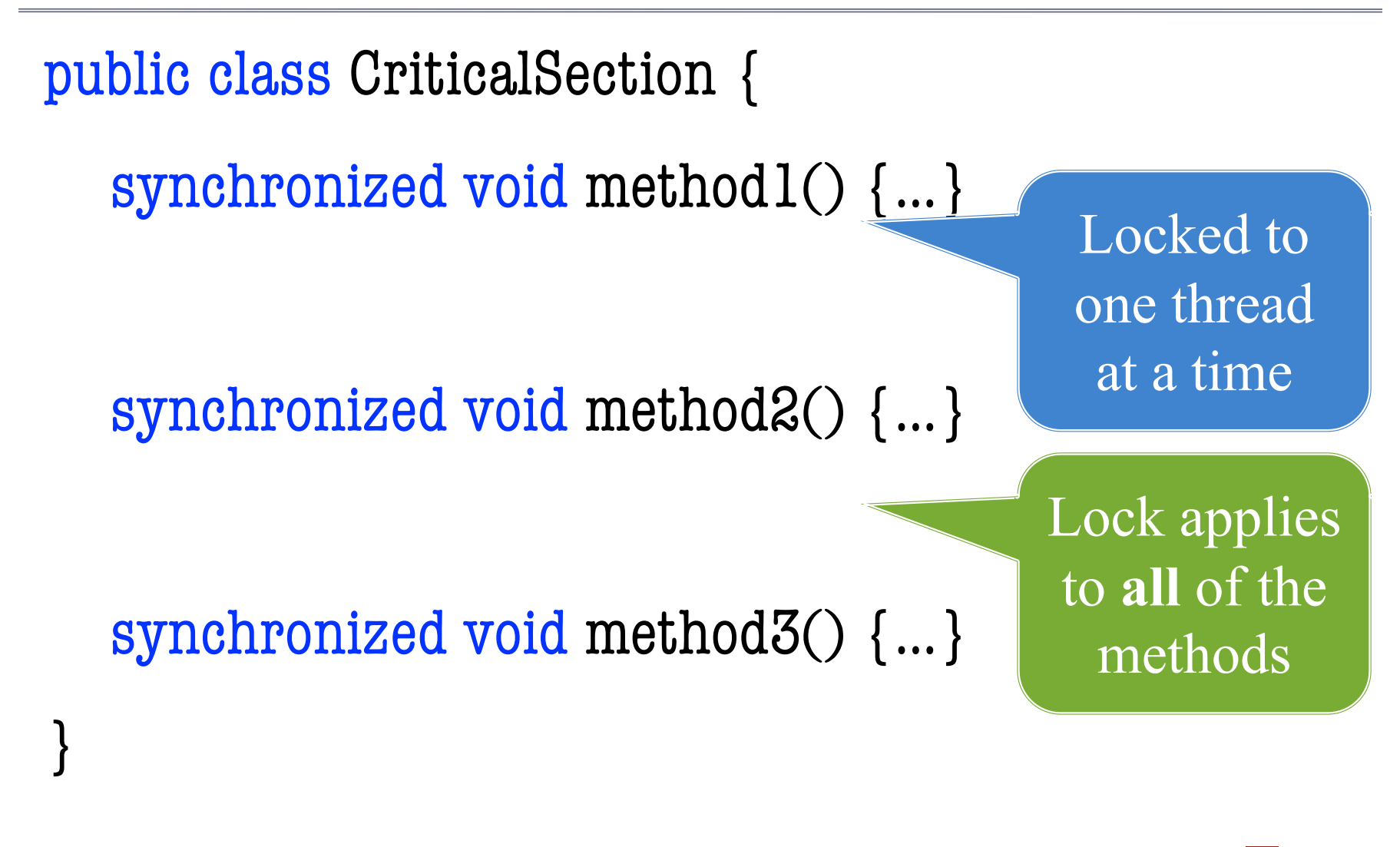

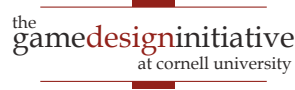

#### C++ Actually Has Two Tools

#### **std::mutex**

- Used to protect a **code block**
	- Places lock on code block
	- Only one thread can access

#### **Advantages**

- Can replicate synchronized
- Relatively easy to use
- **Disadvantages**
	- Locking has some cost
	- Deadlocks easy if careless

#### **std::atomic**

- Used to protect a **variable**
	- Prevents data races
	- Useful for shared setters
- **Advantages**
	- 10x faster than std::mutex
	- *Sometimes* easy to use
- **Disadvantages**
	- Extremely limited in use
	- Advanced use is **advanced**

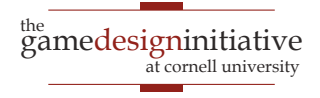

#### C++ Actually Has Two Tools

#### **std::mutex**

#### Used to protect a **code block**

- Places lock on code block
- Only one thread can access
- **Advantage Audio thread** 
	- uses only when ized
	- $\bullet$  it must do so
- **Disadvantages**
	- Locking has some cost
	- Deadlocks easy if careless

#### **std::atomic**

- Used to protect a **variable**
	- Prevents data races
	- Useful for shared setters
- **Advantage Audio thread** 
	- uses whenever Eex
	- **Sometimes** it is possible
- **Disadvantages**
	- Extremely limited in use
	- Advanced use is **advanced**

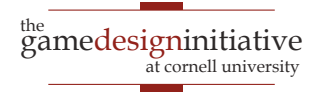

## Replicating Synchronized

```
<sup>the</sup><br>gamedesigninitiative
private:
   \gamma^{**} Mutex to synchronize methods \gammastd::mutex _mutex;
public:
   void method() {
     mutex.lock(); \frac{1}{2} // Lock method code
 …
       mutex.unlock(); // Release when done
 }
}
40 Multithreading
```
class CriticalSection {

at cornell university

#### Obervations About std::mutex

- It is **not** a **reentrant lock** (unlike synchronized)
	- Locking it again inside same class will deadlock
	- This matters when you have locks on helpers
	- Must use std::recursive\_mutex for reentrant lock
- Manual lock/unlock calls are **frowned upon**
	- To easy to forget to unlock and deadlock
	- Preferred way is to attach a **locking object**
	- When locking object is deleted, so is lock

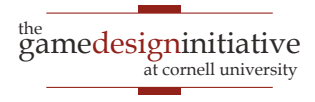

## Using a Locking Object

```
<sup>the</sup><br>gamedesigninitiative
class CriticalSection {
private:
   \gamma^{**} Mutex to synchronize methods \gammastd::mutex _mutex;
public:
   void method() {
     std::lock_guard<std::mutex> lock(_mutex);
 …
      // Mutex unlocked once lock variable deleted
 }
}
42 Multithreading
```
at cornell university

#### What If Critical Section is a Variable?

- **Example: running** attribute controlling thread
	- Audio thread loops so long as it is true
	- Setting it to false stops the audio
- Mutexes exist to prevent **inconsistent states**
	- Either all code is executed, or none is
	- Cannot happen to variable assignment, right?
- C++ is not **assembly code**!
	- A single assignment is multiple lines of assembly
	- This is not thread safe (*especially* on Windows)

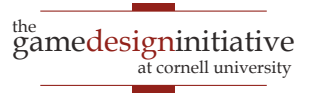

## What If Critical Section is a Variable?

- **Example: running** attribute controlling thread
	- Audio thread loops so long as it is true
	- Setting it to false stops the audio

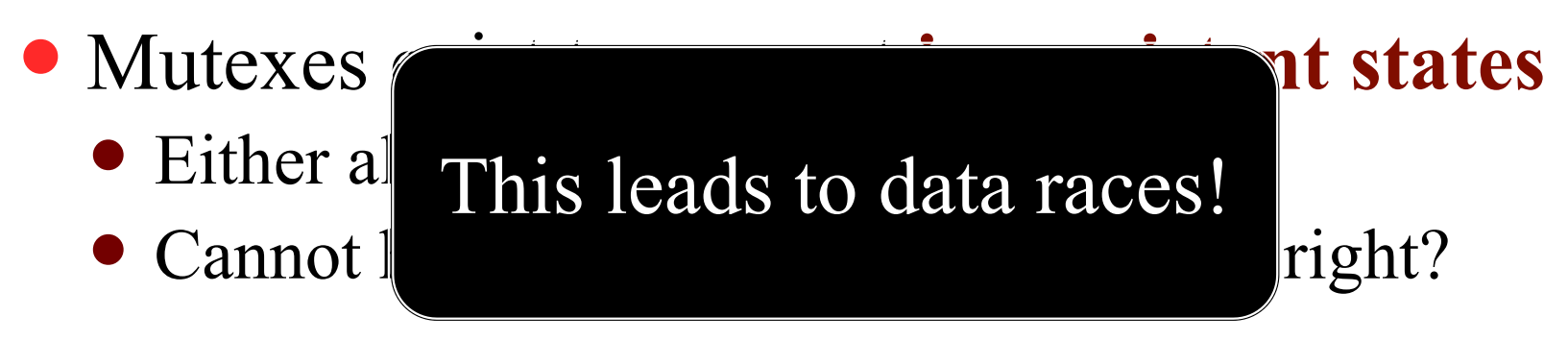

- C++ is not **assembly code**!
	- A single assignment is multiple lines of assembly
	- This is not thread safe (*especially* on Windows)

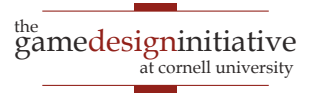

#### std::atomic Protects Assignment

- **Template** around a type: std::atomic<int>
	- Supports all primitive  $C++$  types
	- Cannot apply to objects in general, but ...
	- Is possible to make std::shared ptr atomic
- Supported by two methods
	- load(): An atomic **getter** for the value
	- store(value): An atomic **setter** for the value
	- Shared pointers are slightly more complicated

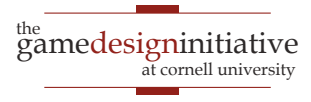

#### std::atomic Protects Assignment

- **Template** around a type: std::atomic<int>
	- Supports all primitive  $C++$  types
	- Cannot apply to objects in general, but ...
	- Is possible to make std::shared ptr atomic
- Supported by two meth
	- **load():** An atomic **getter**
	- **store(value):** An atomic

Means assignment is atomic, **not** methods

• Shared pointers are slightly more complicated

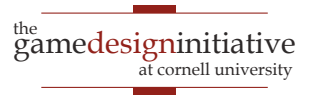

## Only Use If Read/Write Are Separate

```
class WithAtomics {
private:
```

```
std::atomic<int> _xvar; // Atomic integer
public:
```

```
\gamma^{**} Change the value of X ^*/void writeX(int val) { _Xvar.store(val); }
```

```
\gamma^{**} Use the value of X to compute something \gamma void readX() {
   int x = _xvar.load(); // Copy value to local variable
```

```
 // Use x in local computation
```
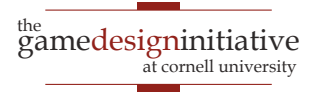

}

}

### Only Use If Read/Write Are Separate

```
class WithAtomics {
private:
```
// Use x in local com

std::atomic<int> \_xvar; // Atomic integer public:

```
\gamma^{**} Change the value of X ^*/ void writeX(int val) { _xvar.store(val); }
```
 $\gamma^{**}$  Use the value of X to compute something  $\gamma$ void readX() {

int  $x = \_xvar.load(); \ \ \ \ \ \ \ \ \ \$  Copy value to local variable

Never **store** \_xvar in same method

}

}

## This Is Only Scratching the Surface

- C++ supports **monitors** and **semaphores**
	- These are used for producer/consumer problem
	- Monitor allows consumer to **wait** on producer
- C++ supports **promises**
	- These are threads that return a value
	- Simplify critical section in that case
- Atomics support **memory orders**
	- These are used to **optimize performance**
	- Best avoided unless you know what you are doing

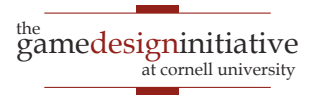

## This Is Only Scratching the Surface

- C++ supports **monitors** and **semaphores**
	- These are used for producer/consumer problem
	- Monitor allows consumer to **wait** on producer

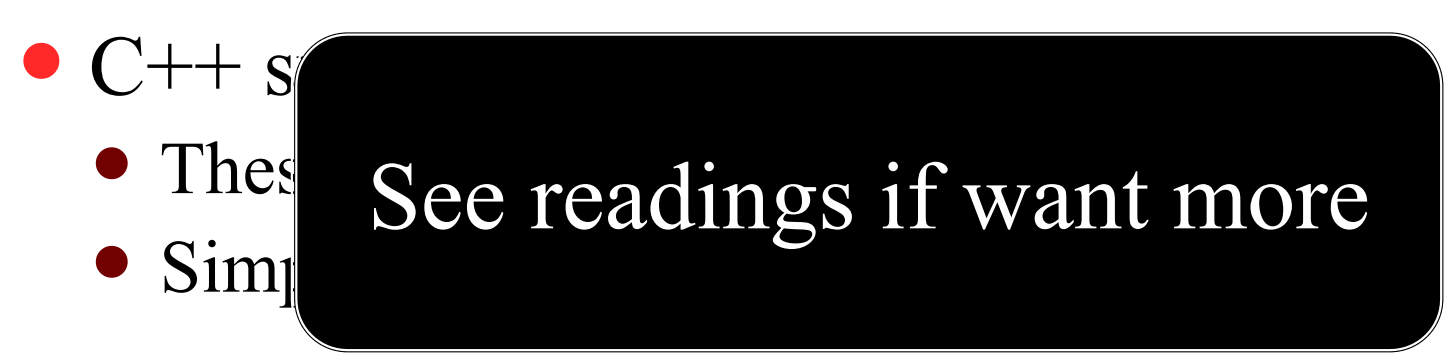

- Atomics support **memory orders**
	- These are used to **optimize performance**
	- Best avoided unless you know what you are doing

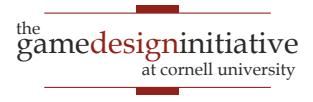

## So Why Do We Care?

- All of these threads are made for you!
- But how about making **your own threads**?
	- **Pathfinding** is a classic example
	- **NPC behavior** can also be long-running
- How can **extreme** can we go?
	- What if all **updates** are in separate thread?
	- Then the main thread just **draws**!
	- This can give us potentially very high FPS

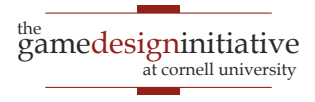

#### This Will Not Quite Work

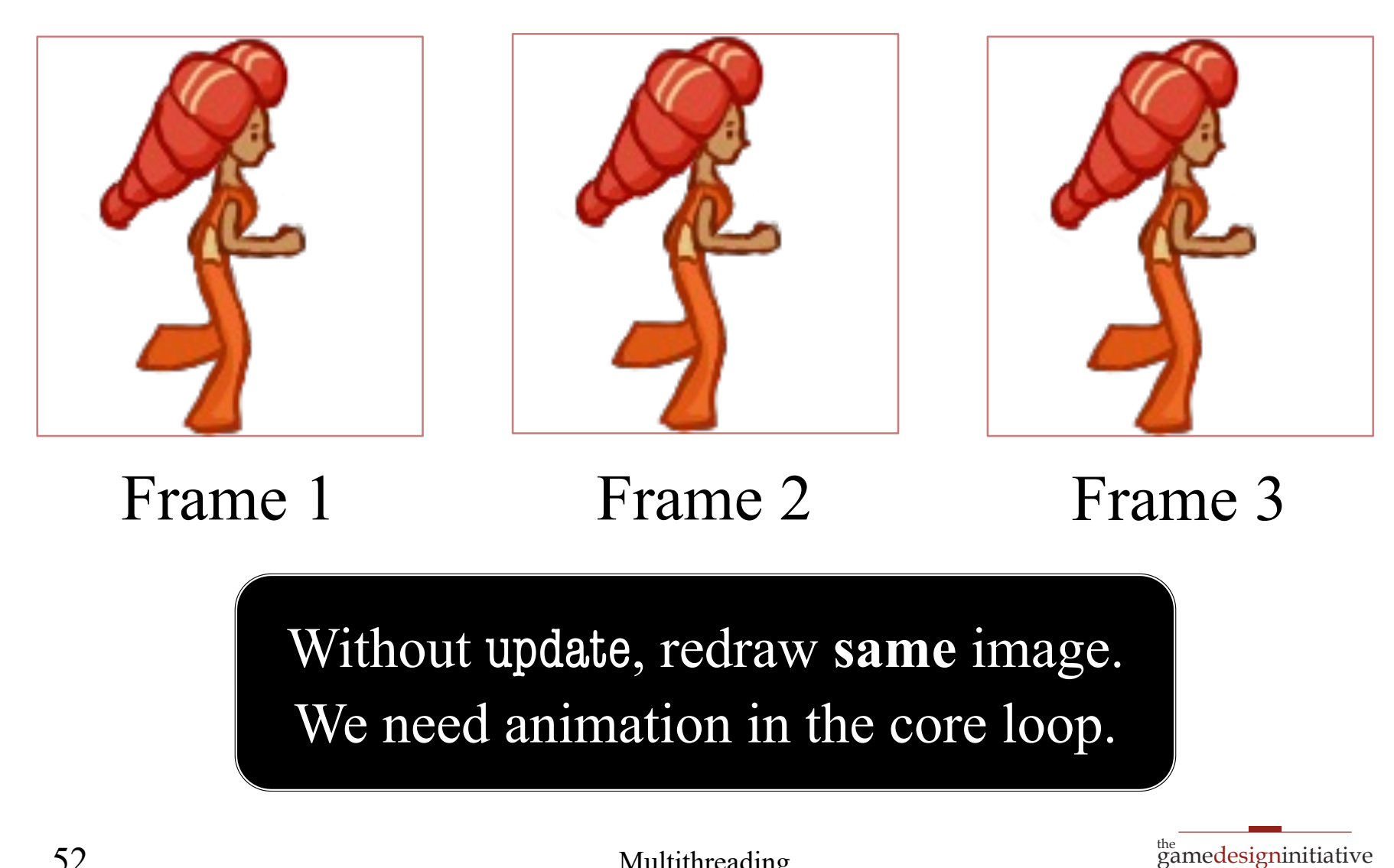

at cornell university

#### **Recall**: Two Approaches to Animation

#### **Tweening**

- Animates **timed actions**
	- Given a duration and a start
	- Interpolates scene over time
- Render thread simply...
	- accesses all active actions
	- moves them forward by dt
- Gameplay **creates** actions
	- Happens less frequently
	- Decoupled from render

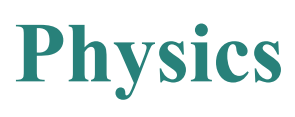

- Animates **physical objects**
	- Bodies with force and mass
	- Also shape for collisions
- Render thread simply...
	- steps simulation forward
	- renders objects at end
- Gameplay **nudges** objects
	- *Might* be less frequent
	- If so, can also decouple

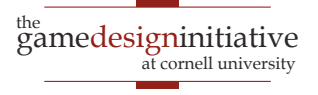

### **Recall**: Two Approaches to Animation

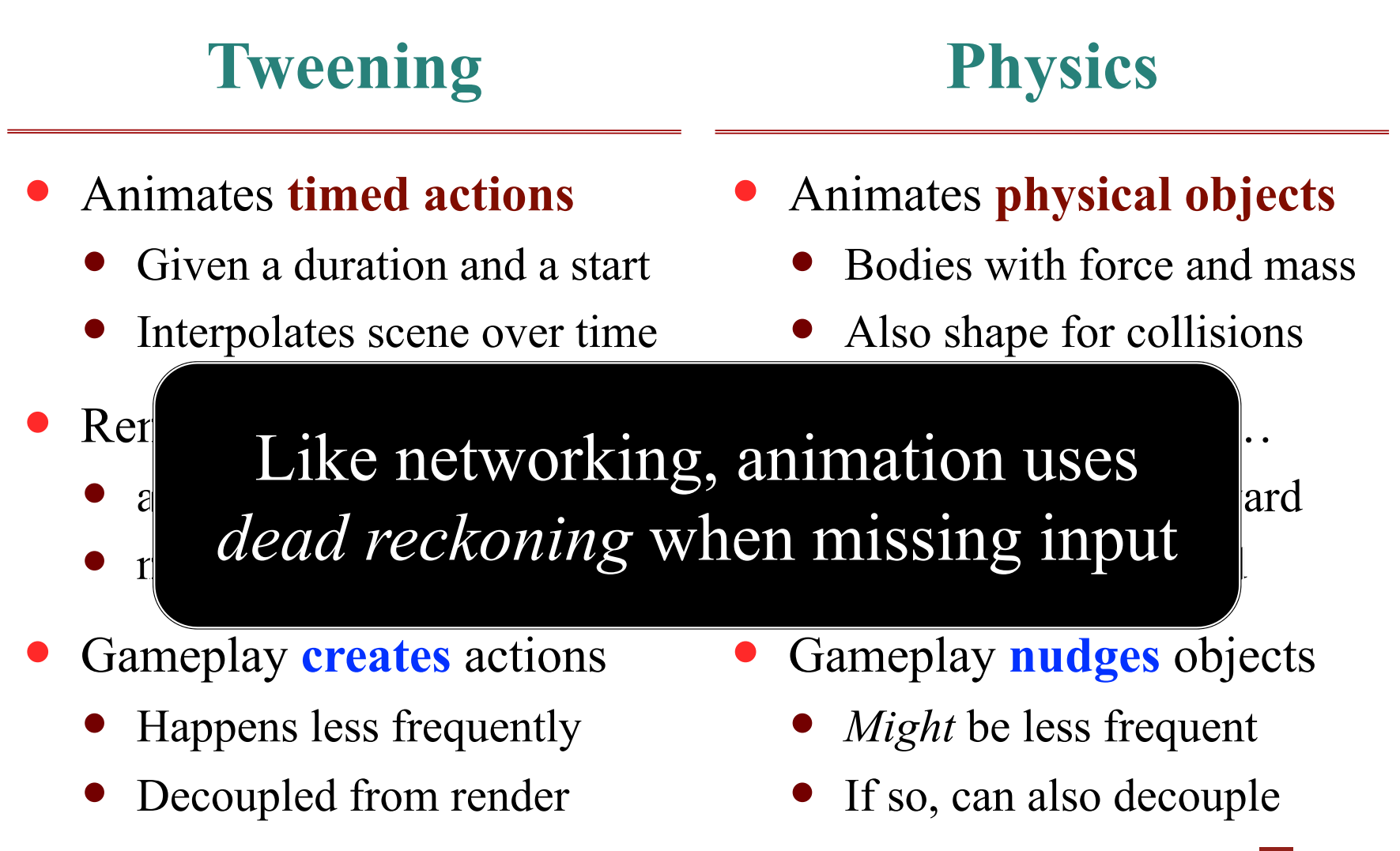

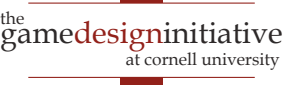

#### A New Architecture

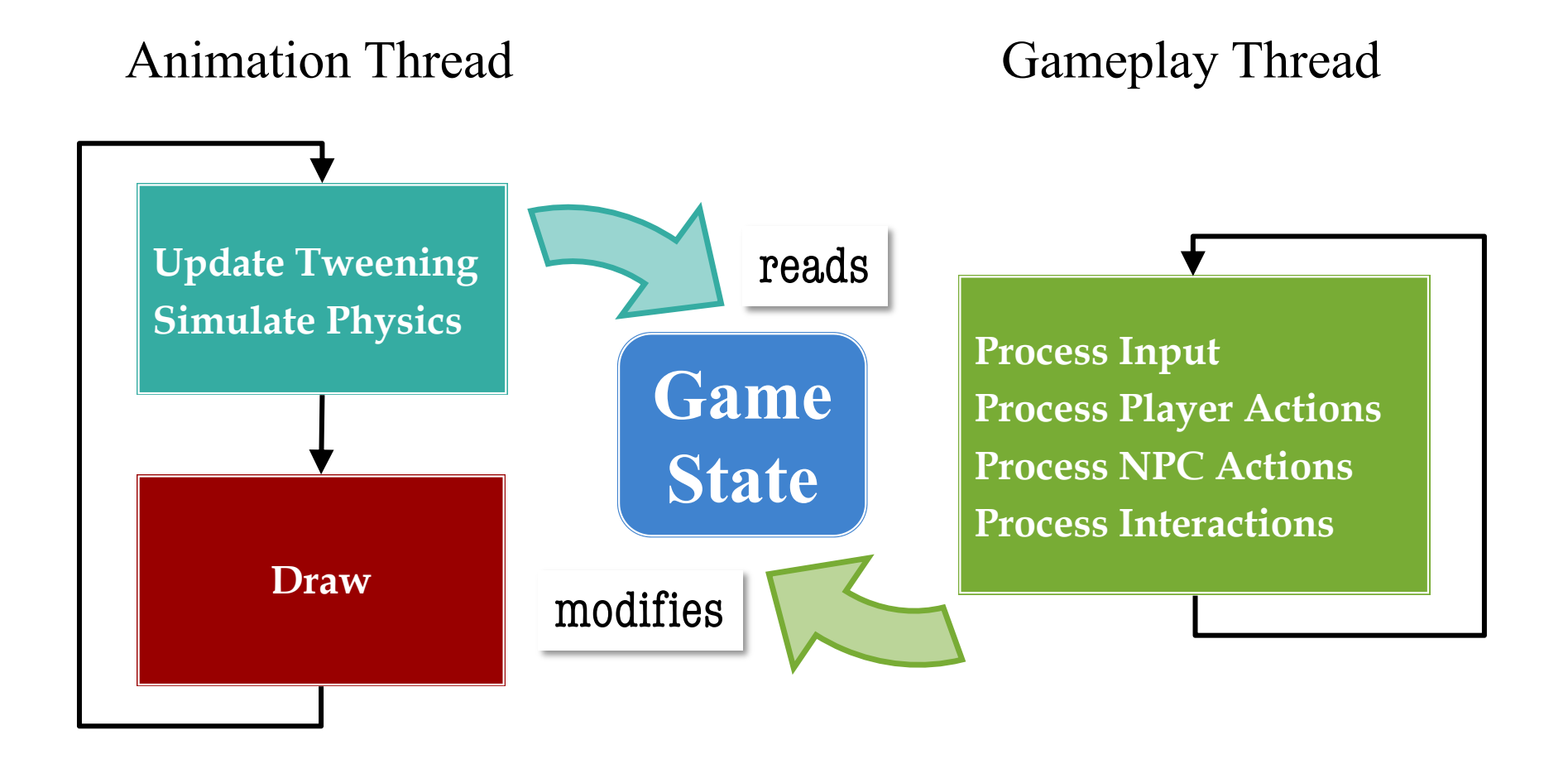

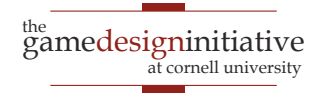

#### A New Architecture

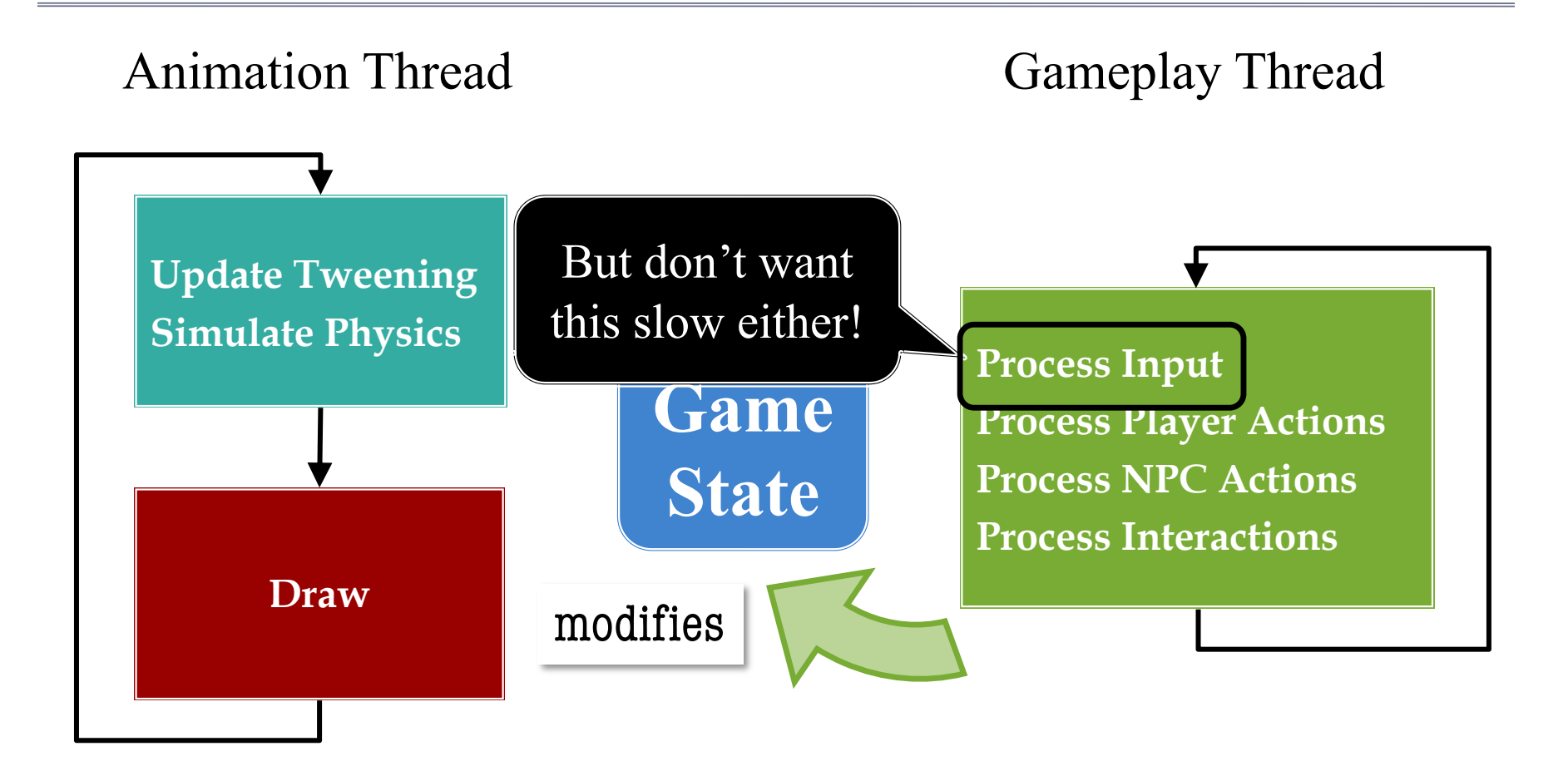

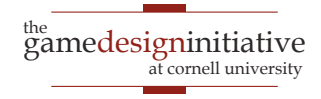

## **Summary**

- Games engines are naturally multithreaded
	- Offload tasks that *block* drawing (**asset loading**)
	- Offload tasks that *slow* drawing (**pathfinding**)
	- Execute tasks *decoupled* from drawing (**audio**)
- CUGL has native **task-based parallelism**
	- ThreadPool for tasks off the main thread
	- Application::schedule for tasks on main thread
- C++ has general-purpose tools for parallelism
	- std::thread class for managing other threads
	- std::mutex and std::atomic for critical sections

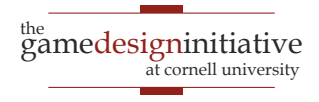